# Introduction à l'informatique CM3

Antonio E. Porreca [aeporreca.org/introinfo](http://aeporreca.org/introinfo)

### Les tableaux

#### Structures de données : les tableaux

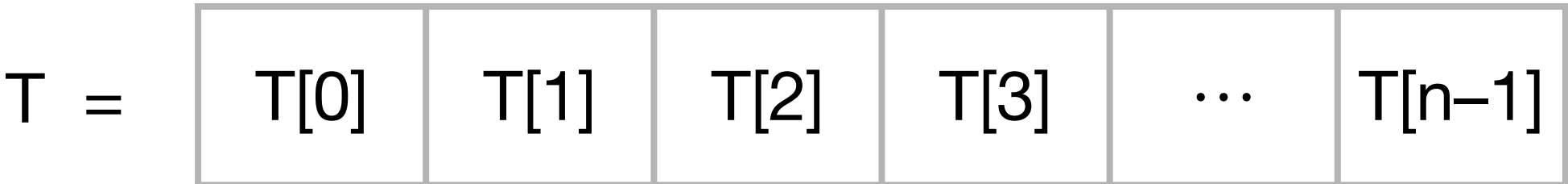

#### Structures de données : les tableaux

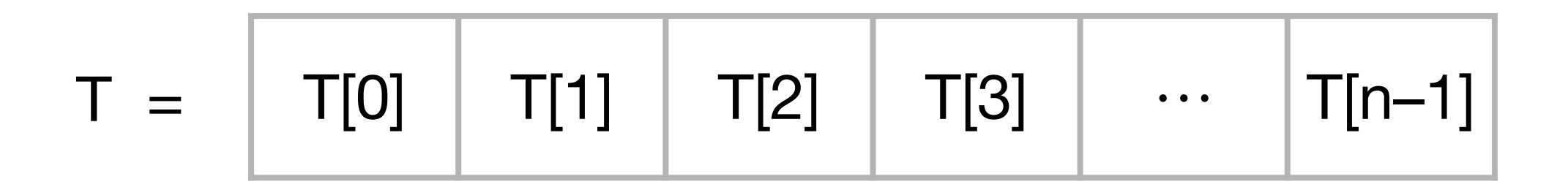

$$
\begin{array}{|c|c|c|c|c|}\n\hline\n3 & 4 & 2 & 3 & 1\n\end{array}
$$

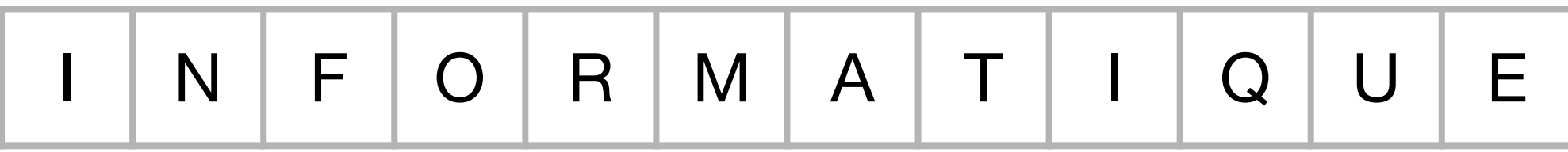

### Tableaux

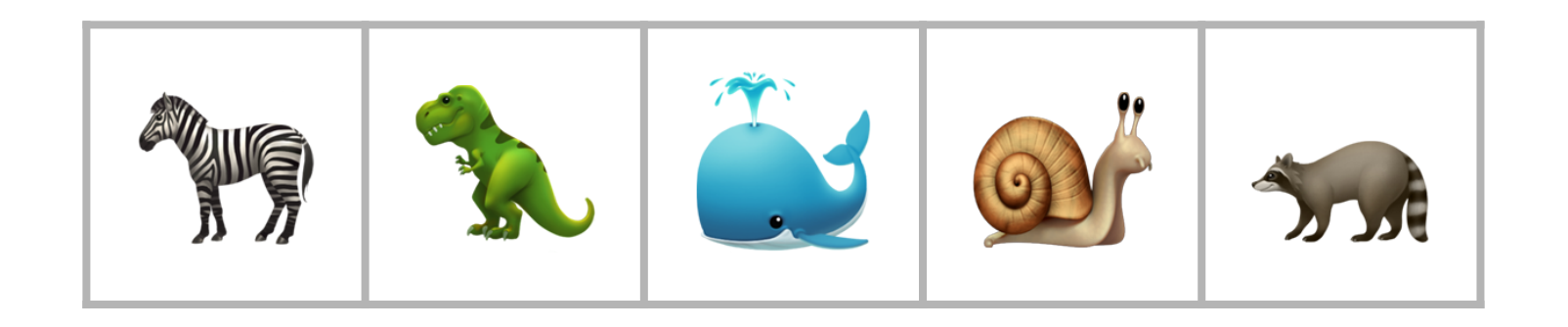

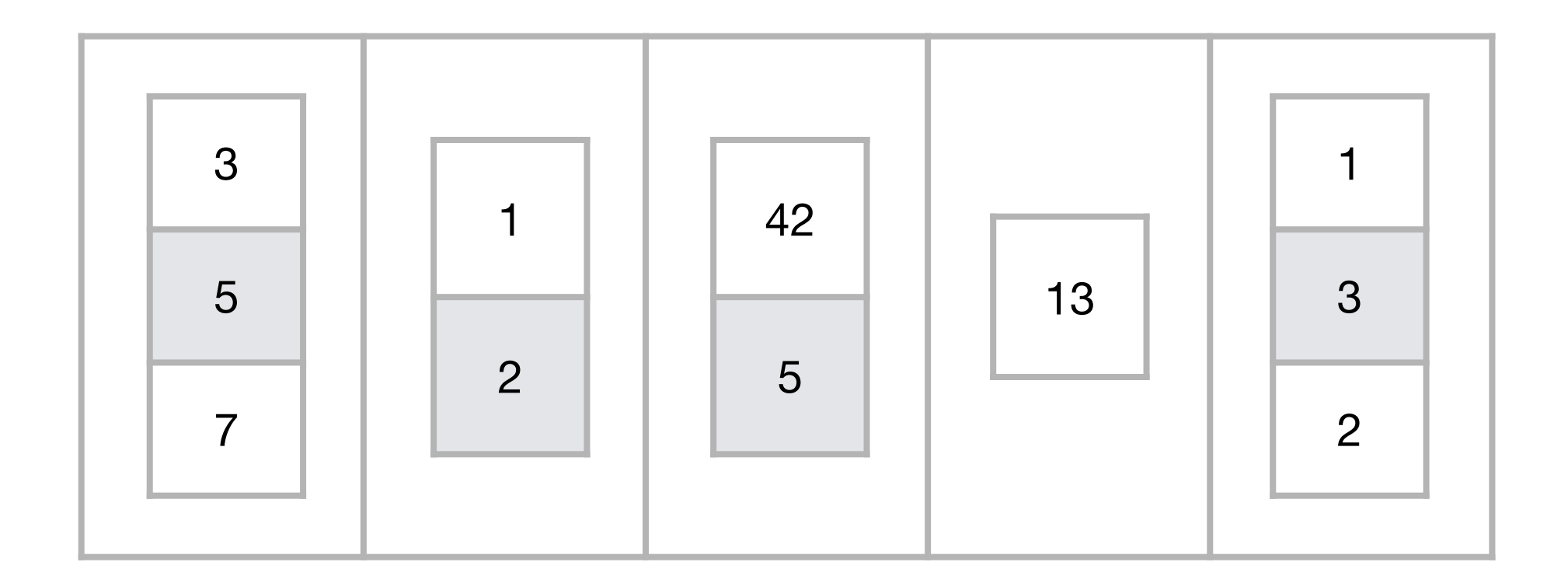

>>> A =  $[5, 1, 4, 2, 3]$ 

>>> A =  $[5, 1, 4, 2, 3]$  $\rightarrow \rightarrow$  A

>>> A =  $[5, 1, 4, 2, 3]$  $\rightarrow \rightarrow$  A [5, 1, 4, 2, 3]

$$
\begin{array}{rcl}\n\Rightarrow & \Rightarrow & A = [5, 1, 4, 2, 3] \\
\Rightarrow & \Rightarrow & A \\
[5, 1, 4, 2, 3] \\
\Rightarrow & \Rightarrow & A[0]\n\end{array}
$$

$$
\begin{aligned}\n\Rightarrow \lambda > A &= [5, 1, 4, 2, 3] \\
\Rightarrow \lambda &= [5, 1, 4, 2, 3] \\
\Rightarrow \lambda &= [6, 1, 4, 2, 3] \\
\Rightarrow \lambda &= [6, 1, 4, 2, 3] \\
\Rightarrow \lambda &= [6, 1, 2, 3] \\
\Rightarrow \lambda &= [6, 1, 2, 3] \\
\end{aligned}
$$

```
>>> A = [5, 1, 4, 2, 3]\rightarrow > \rightarrow A
[5, 1, 4, 2, 3]>> A[0]5
>>> A[1]
```

```
>>> A = [5, 1, 4, 2, 3]\rightarrow > \rightarrow A
[5, 1, 4, 2, 3]>> A[0]5
>> A[1]
1
```

```
>>> A = [5, 1, 4, 2, 3]\rightarrow \rightarrow A
[5, 1, 4, 2, 3]>> A[0]5
>>> A[1]1
>>> A[4]
```

```
>>> A = [5, 1, 4, 2, 3]\rightarrow \rightarrow A
[5, 1, 4, 2, 3]>> A[0]5
>>> A[1]1
>>> A[4]3
```

```
>>> A = [5, 1, 4, 2, 3]\rightarrow \rightarrow A
[5, 1, 4, 2, 3]>> A[0]5
>>> A[1]1
\rightarrow > \land \land \land \land \land3
\rightarrow > A[5]
```

```
\Rightarrow > A = [5, 1, 4, 2, 3]
\rightarrow \rightarrow A
[5, 1, 4, 2, 3]\rightarrow > \land \land \lceil \theta \rceil5
\rightarrow > A[1]
1
\rightarrow > \land \land \land \land \land3
\rightarrow > \land \land \lceil 5 \rceilTraceback (most recent call last):
   File "<stdin>", line 1, in <module>
IndexError: list index out of range
```
### Parcourir un tableau

```
def	parcours(A):
    n = len(A)i = 0while i < n:
         								print(A[i])
         i = i + 1
```
### Avec la boucle « **for** »

```
def	parcours(A):
    n = len(A)i = 0while i \lt n:
         								print(A[i])
         i = i + 1
```
## Avec la boucle « **for** »

=

```
def	parcours(A):
    n = len(A)i = 0while i \lt n:
         								print(A[i])
         i = i + 1
```

```
def	parcours(A):
    n = len(A)for i in range(n):
         								print(A[i])
```

```
def	chercher(x,	A):
    n = len(A)i = 0while i < n:
         if A[i] == x:												return	i
         i = i + 1				return	-1
```

```
def	chercher(x,	A):
    n = len(A)i = 0while i < n:
         if A[i] == x:												return	i
         i = i + 1				return	-1
```

```
=
def	chercher(x,	A):
    n = len(A)i = 0while i < n:
         if A[i] == x:												return	i
         i = i + 1				return	-1
```

```
def	chercher(x,	A):
    n = len(A)for i in range(n):
         if A[i] == x:												return	i
    				return	-1
```

```
def chercher(x, A):
    n = len(A)for i in range(n):
         if A[i] == x:
              												return	i
     				return	-1
```
Recherche de 33

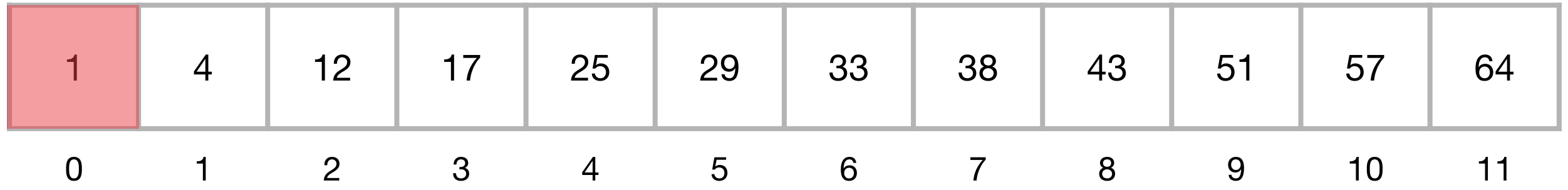

Recherche de 33

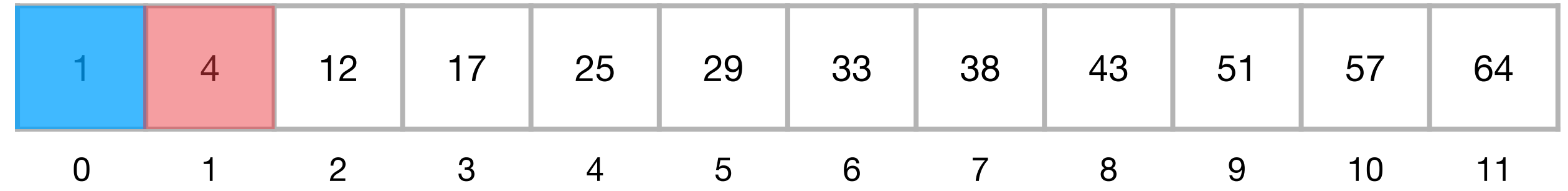

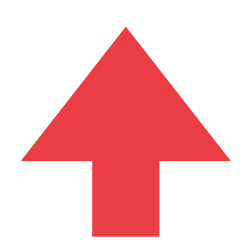

Recherche de 33

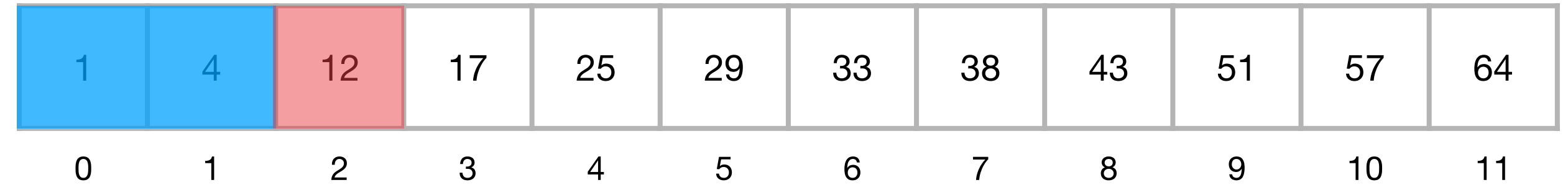

Recherche de 33

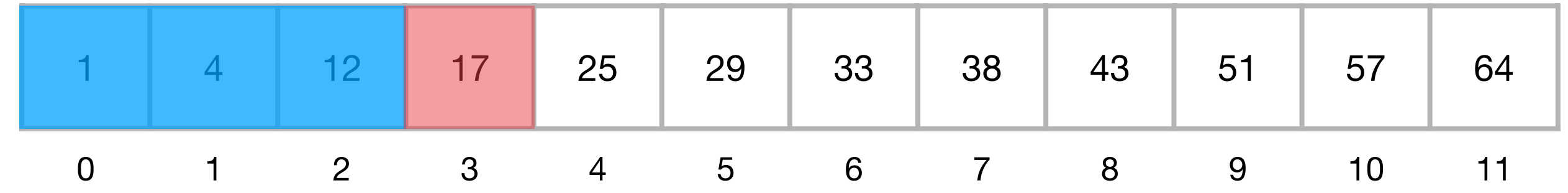

Recherche de 33

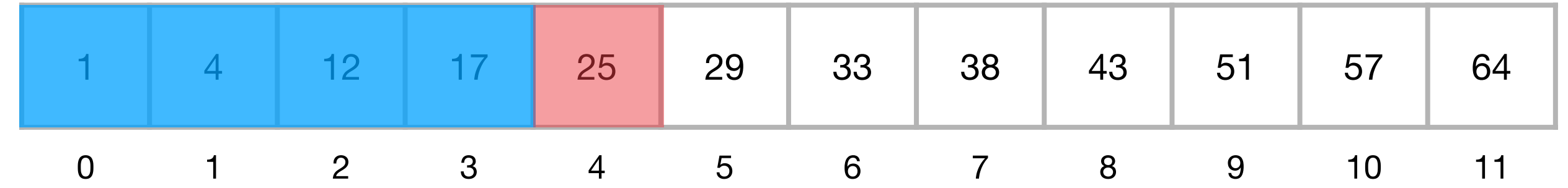

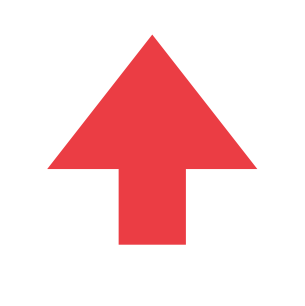

Recherche de 33

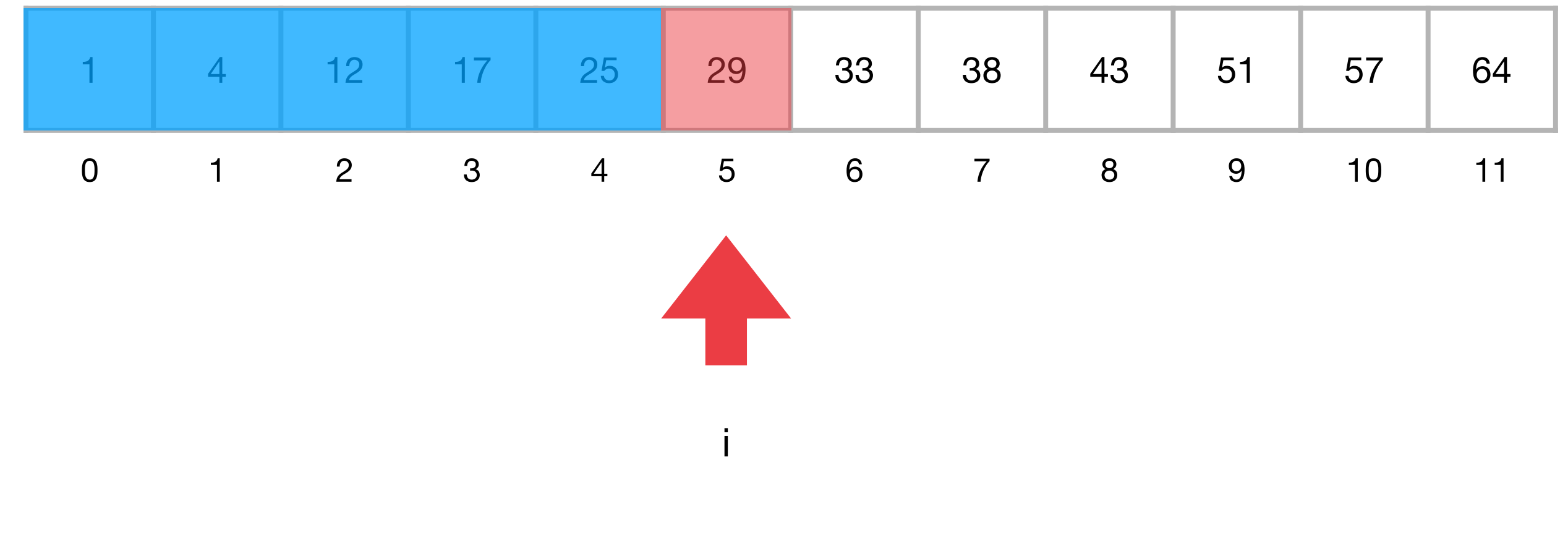

Recherche de 33

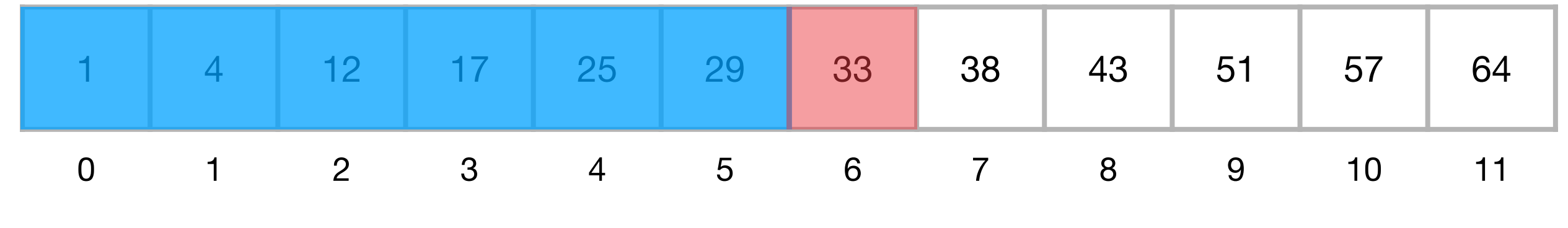

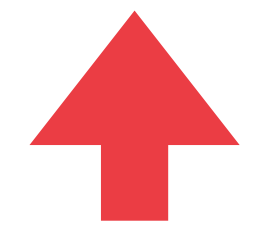

Recherche de 33

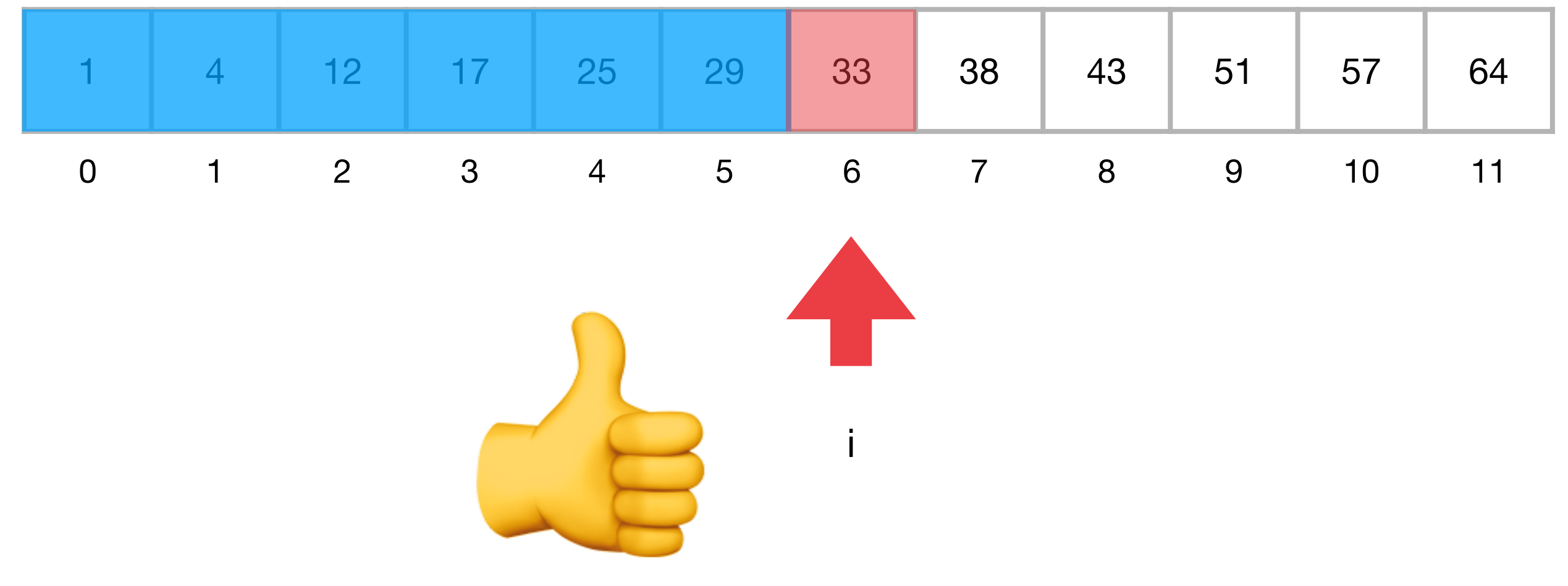

Recherche de 3

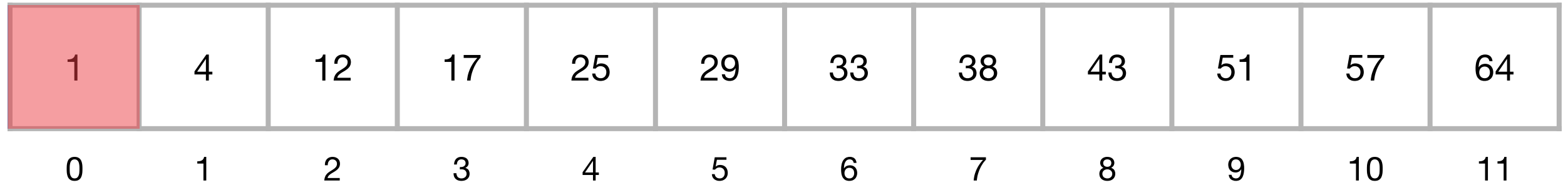

Recherche de 3

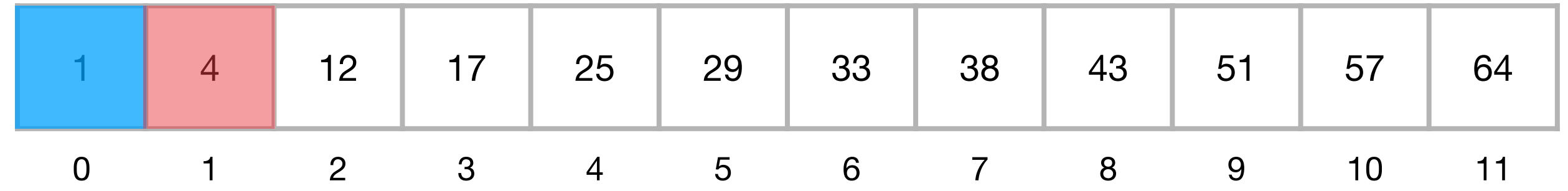

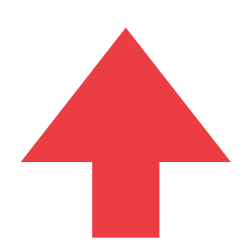

Recherche de 3

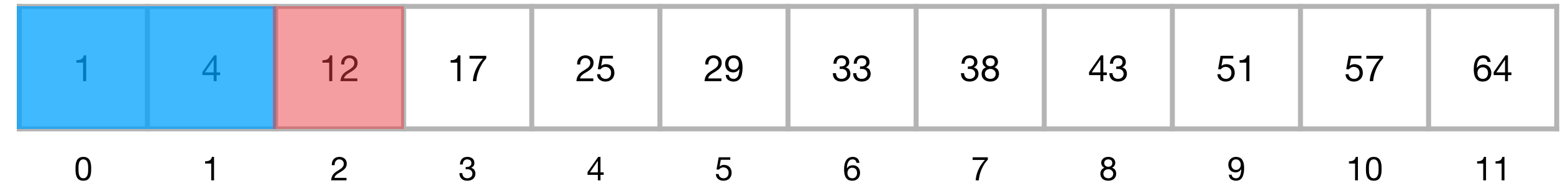

Recherche de 3

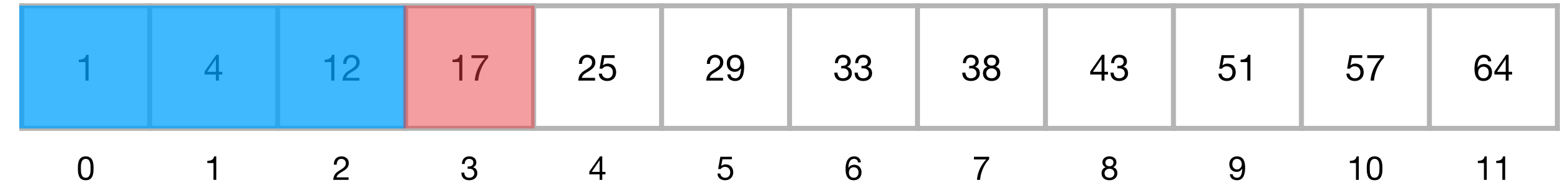
Recherche de 3

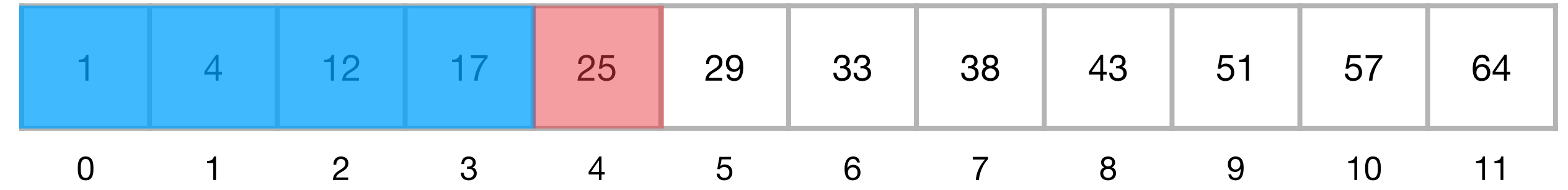

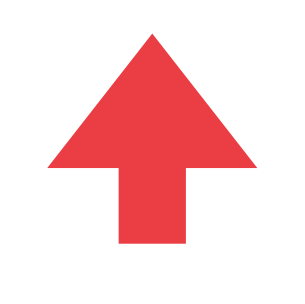

Recherche de 3

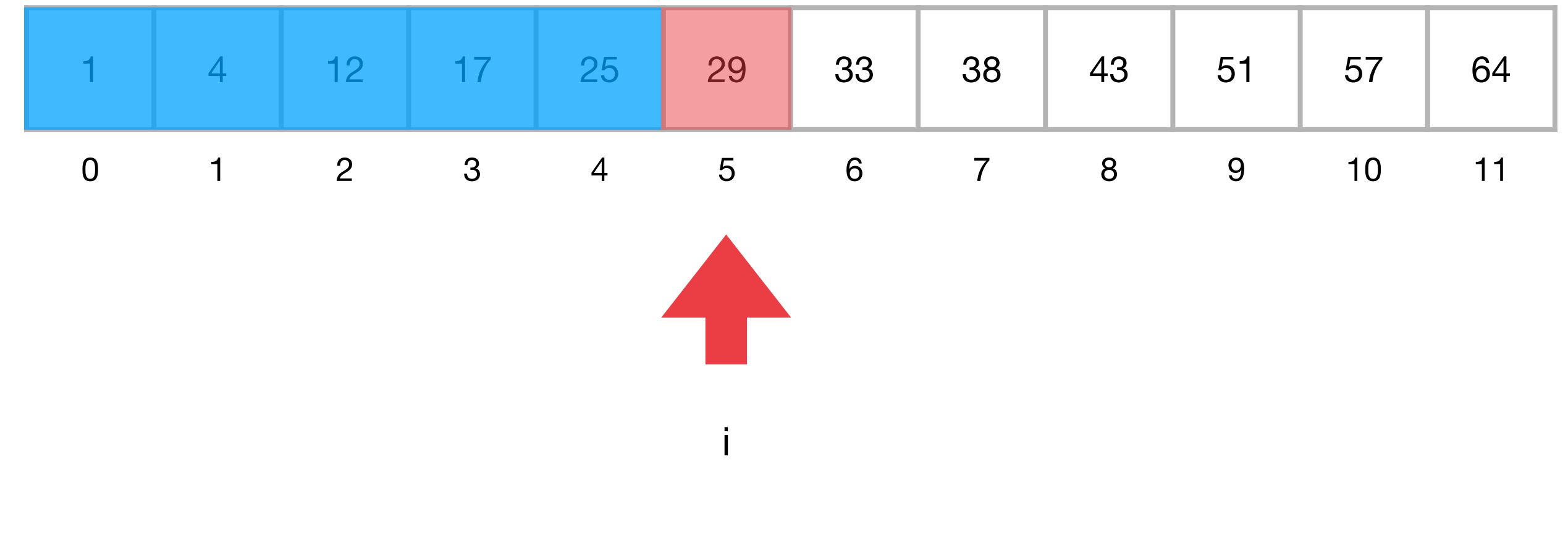

Recherche de 3

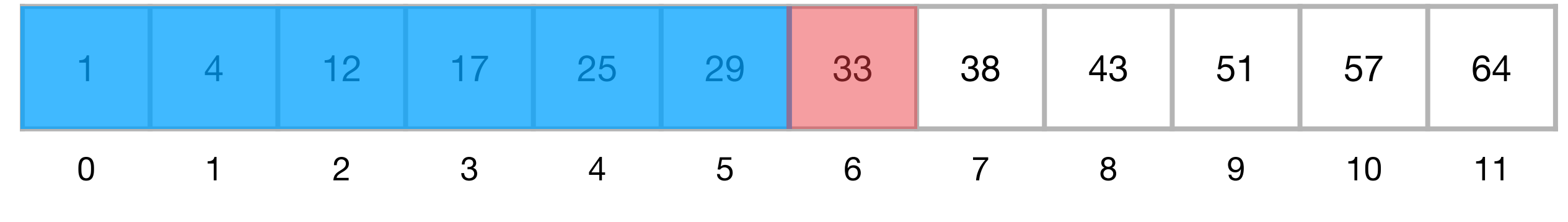

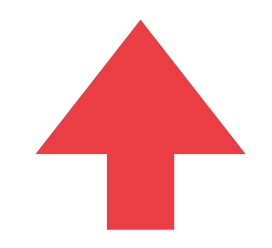

Recherche de 3

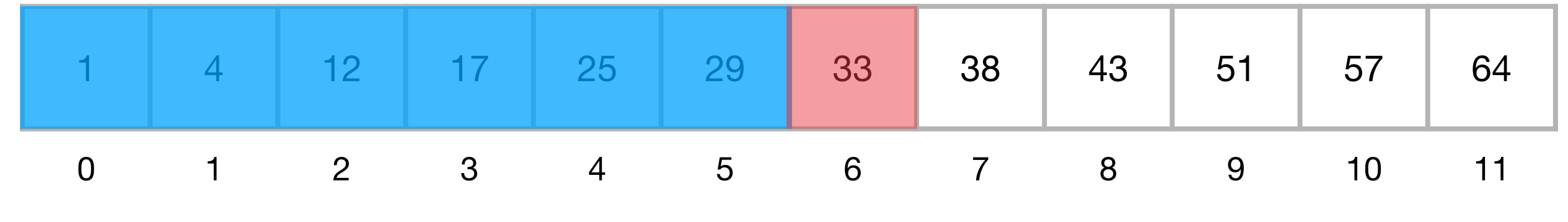

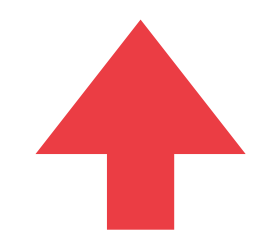

Recherche de 3

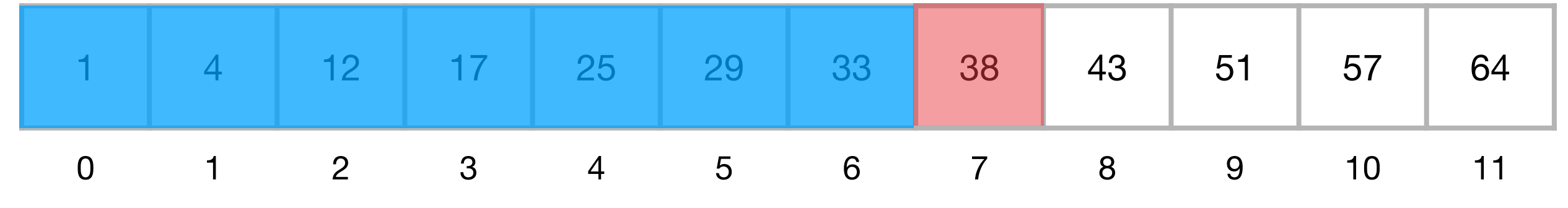

Recherche de 3

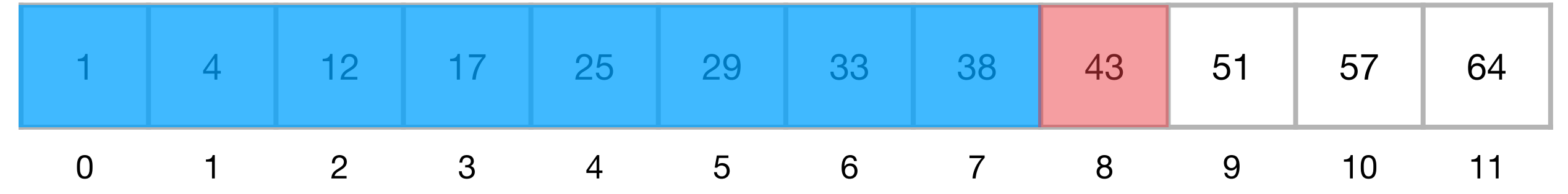

Recherche de 3

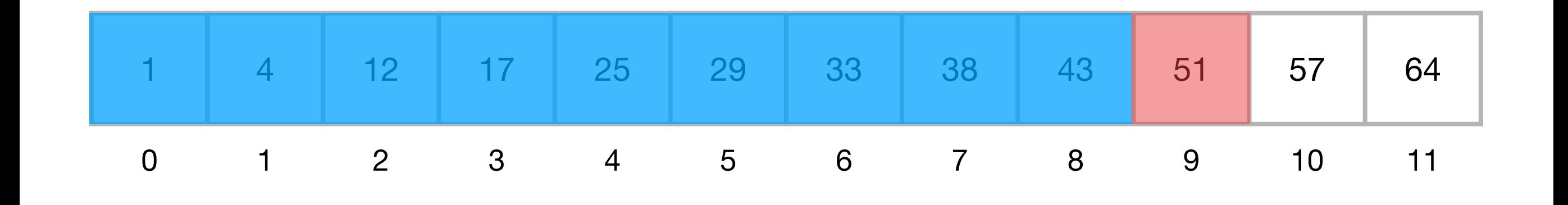

Recherche de 3

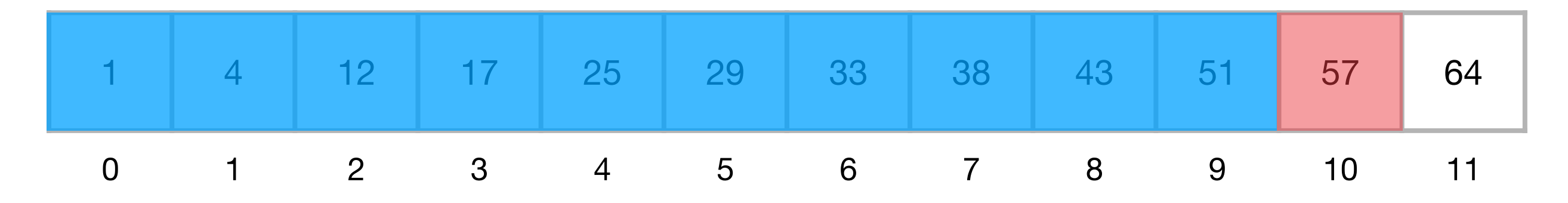

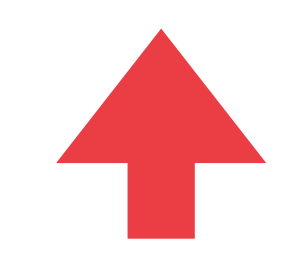

Recherche de 3

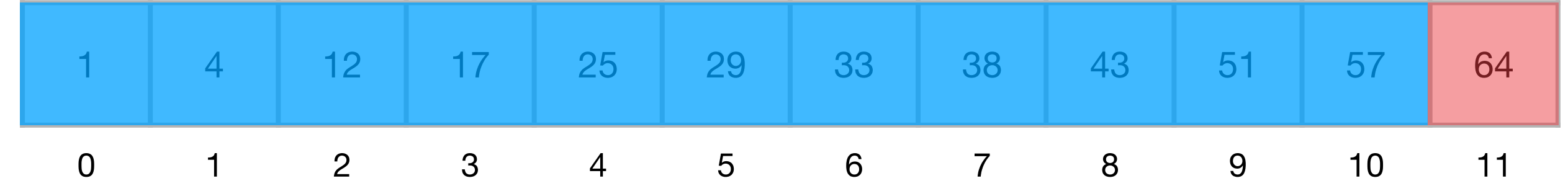

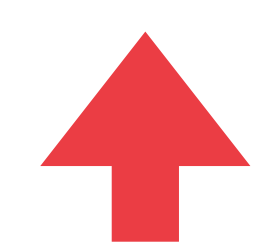

Recherche de 3

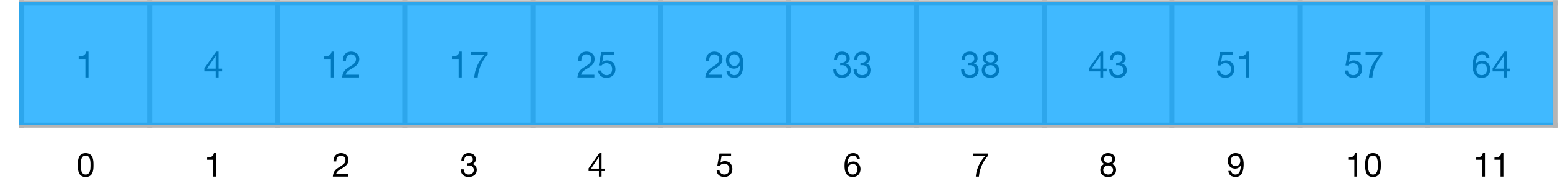

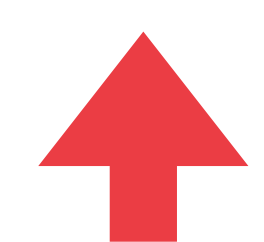

Recherche de 3

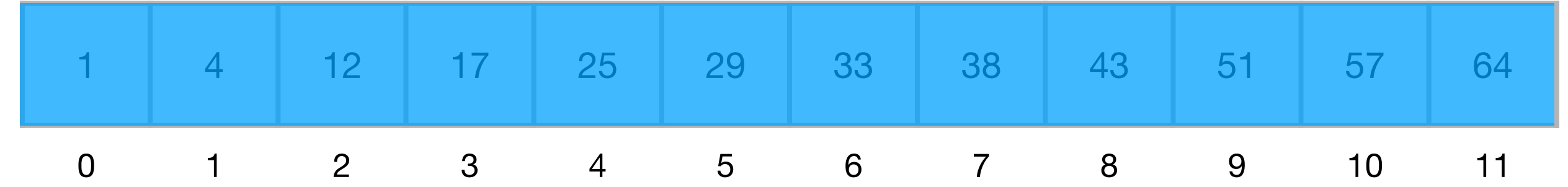

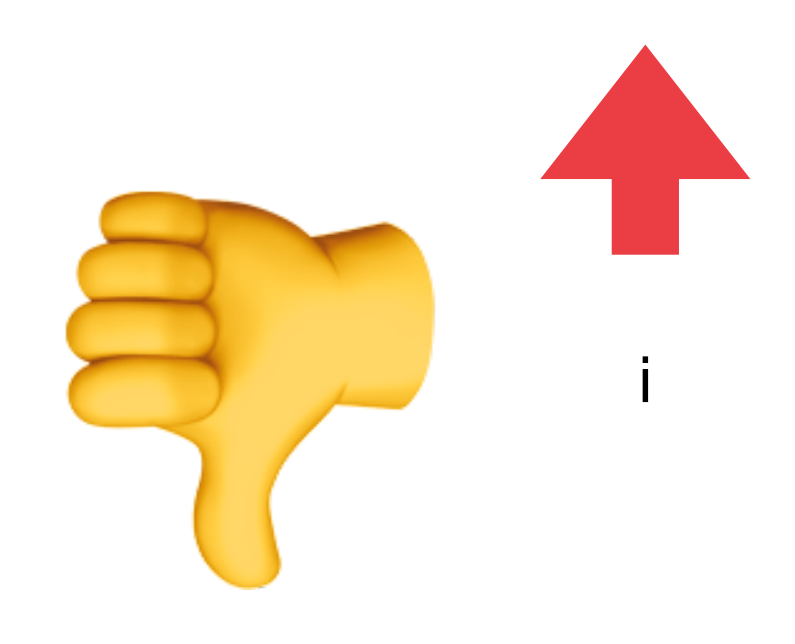

```
def	chercher(x,	A):
    n = len(A)for i in range(n):
         if A[i] == x:												return	i
    				return	-1
```

```
\rightarrow >>> chercher(3, [6,2,1,3,5])
```

```
def	chercher(x,	A):
    n = len(A)for i in range(n):
         if A[i] == x:												return	i
    				return	-1
```

```
\rightarrow >>> chercher(3, [6,2,1,3,5])
```
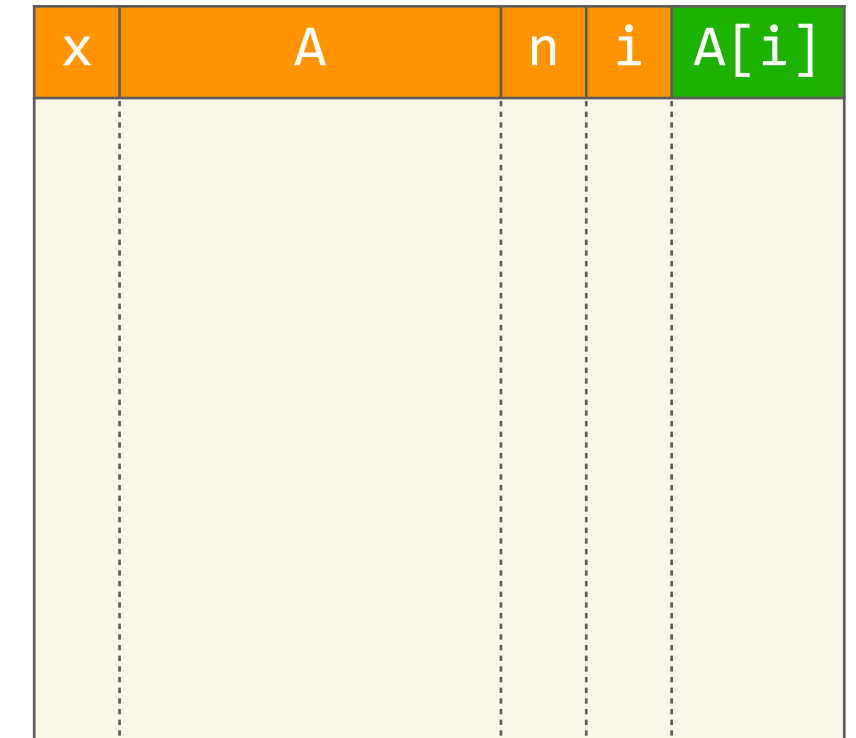

```
def	chercher(x,	A):
n = len(A)for i in range(n):
            if A[i] == x:												return	i
       				return	-1
```

```
>>> chercher(3, [6, 2, 1, 3, 5])
```
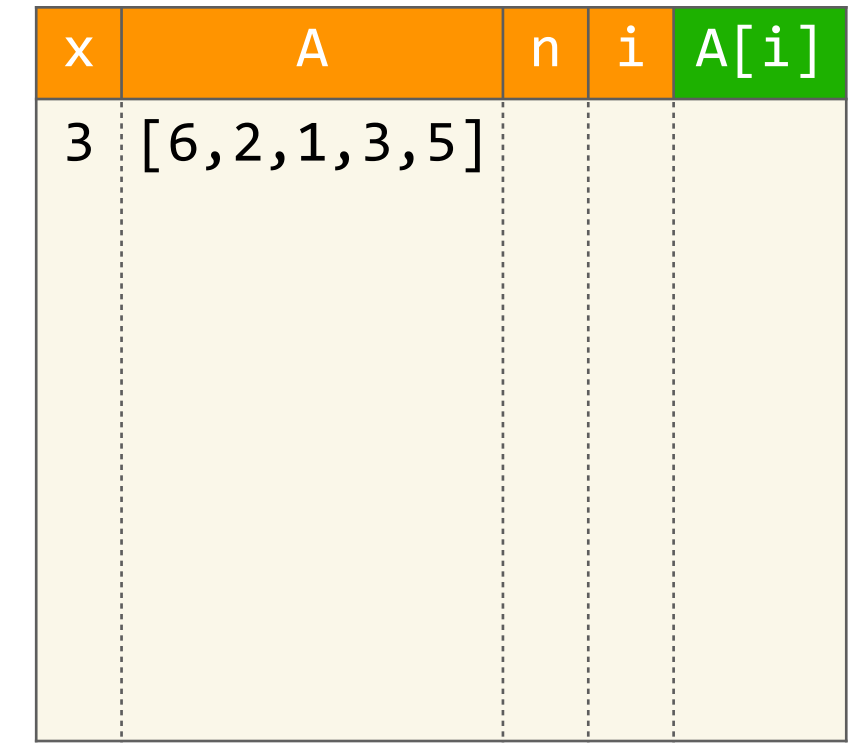

```
def	chercher(x,	A):
        n = len(A)for i in range(n):
             if A[i] == x:												return	i
        				return	-1
\mathbb{Z}
```

```
>>> chercher(3, [6, 2, 1, 3, 5])
```
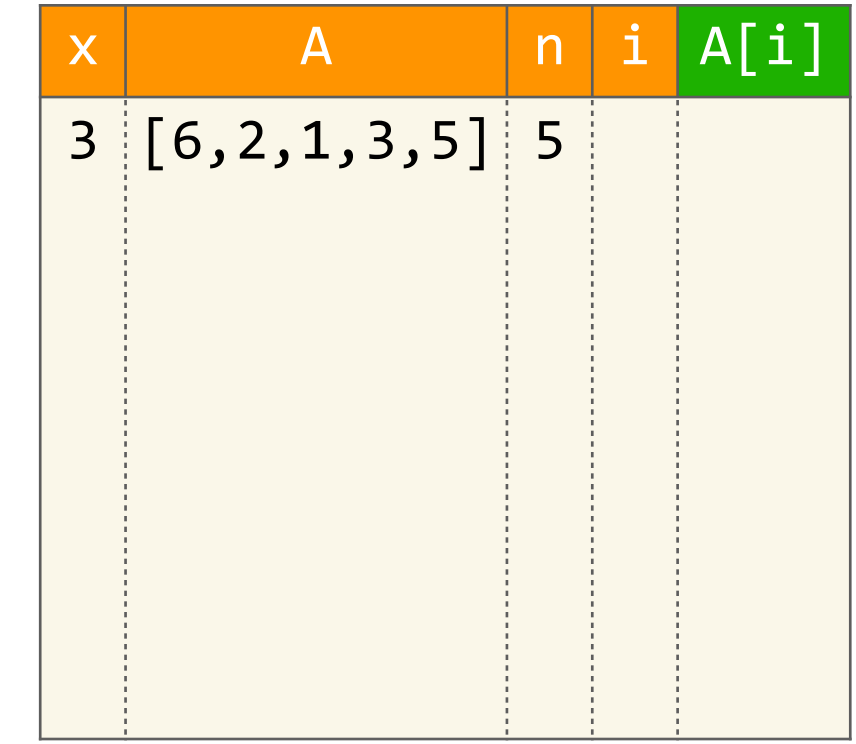

```
def	chercher(x,	A):
        n = len(A)for i in range(n):
             if A[i] == x:												return	i
        				return	-1
```

```
>>> chercher(3, [6, 2, 1, 3, 5])
```
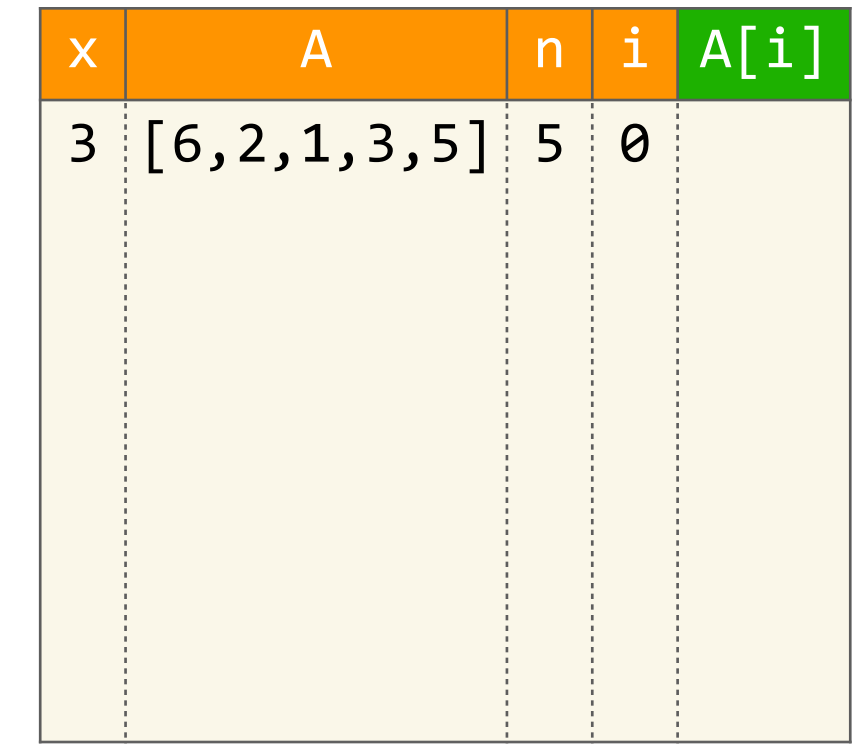

```
def	chercher(x,	A):
        n = len(A)for i in range(n):
             if A[i] == x:												return	i
        				return	-1
```

```
>>> chercher(3, [6, 2, 1, 3, 5])
```
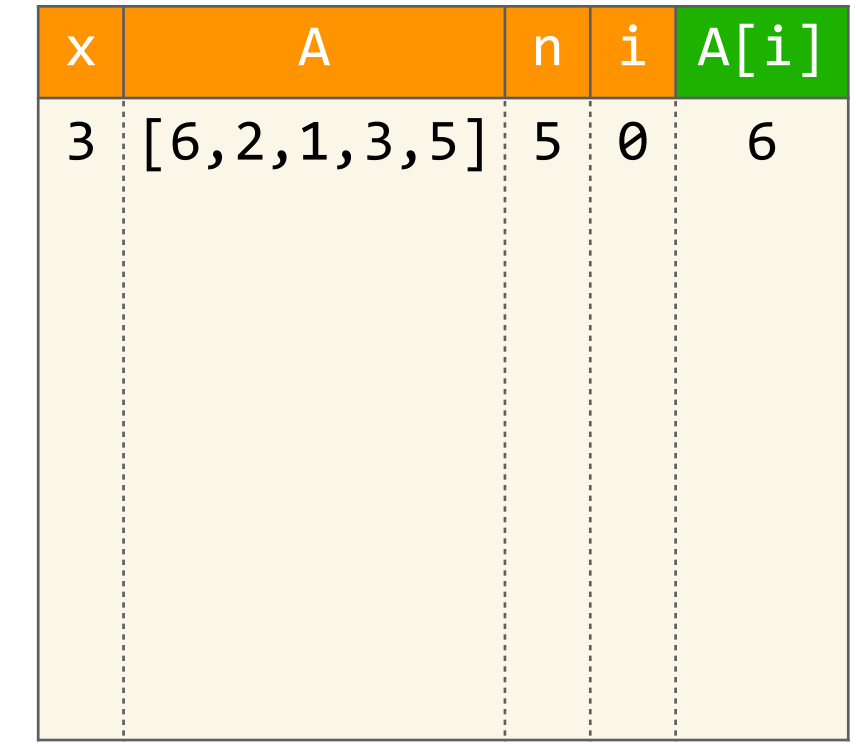

```
def	chercher(x,	A):
        n = len(A)for i in range(n):
            if A[i] == x:												return	i
        				return	-1
```

```
>>> chercher(3, [6, 2, 1, 3, 5])
```
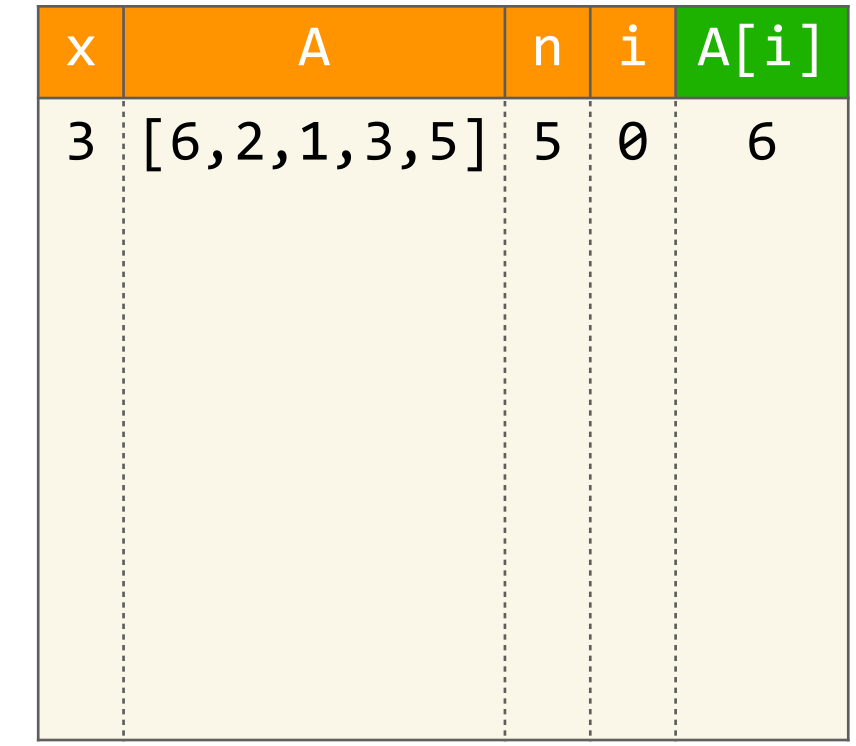

```
def	chercher(x,	A):
        n = len(A)for i in range(n):
             if A[i] == x:												return	i
        				return	-1
```

```
>>> chercher(3, [6, 2, 1, 3, 5])
```
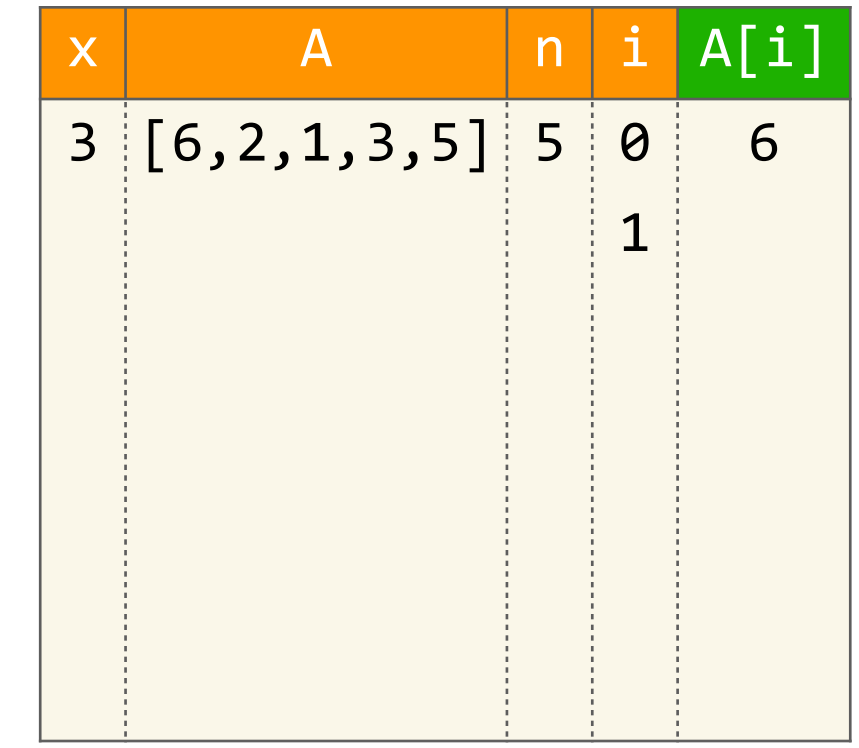

```
def	chercher(x,	A):
        n = len(A)for i in range(n):
             if A[i] == x:												return	i
        				return	-1
```

```
>>> chercher(3, [6, 2, 1, 3, 5])
```
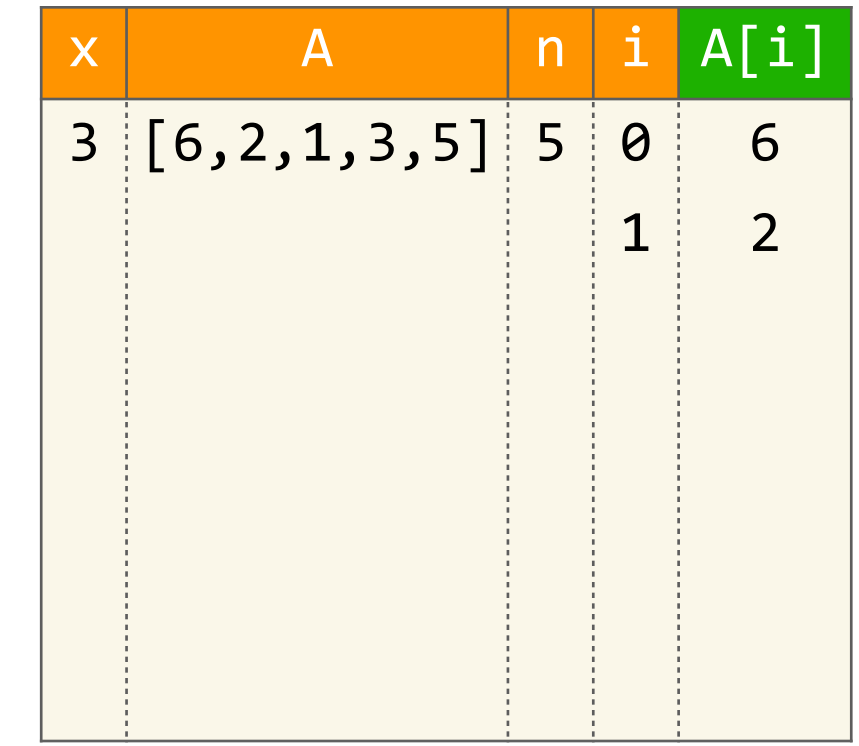

```
def	chercher(x,	A):
        n = len(A)for i in range(n):
            if A[i] == x:												return	i
        				return	-1
```

```
>>> chercher(3, [6, 2, 1, 3, 5])
```
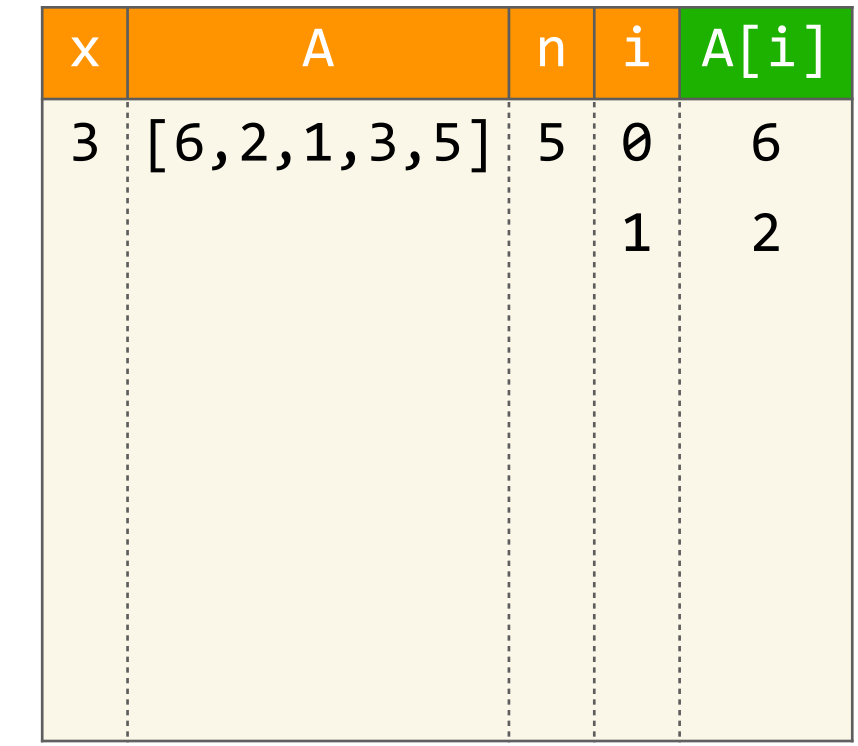

```
def	chercher(x,	A):
        n = len(A)for i in range(n):
             if A[i] == x:												return	i
        				return	-1
```

```
>>> chercher(3, [6, 2, 1, 3, 5])
```
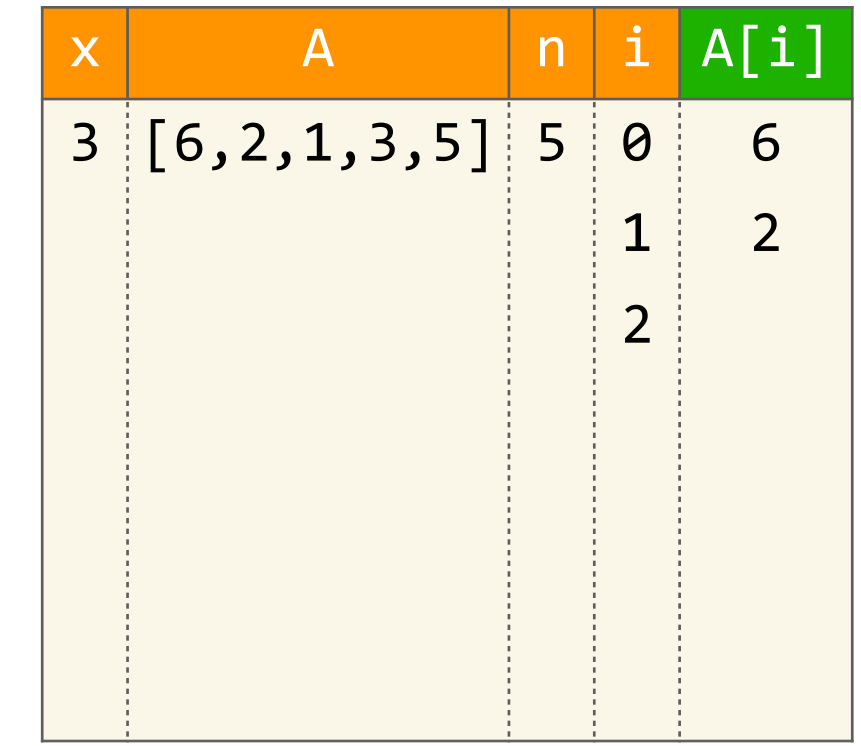

```
def	chercher(x,	A):
        n = len(A)for i in range(n):
             if A[i] == x:												return	i
        				return	-1
```

```
>>> chercher(3, [6, 2, 1, 3, 5])
```
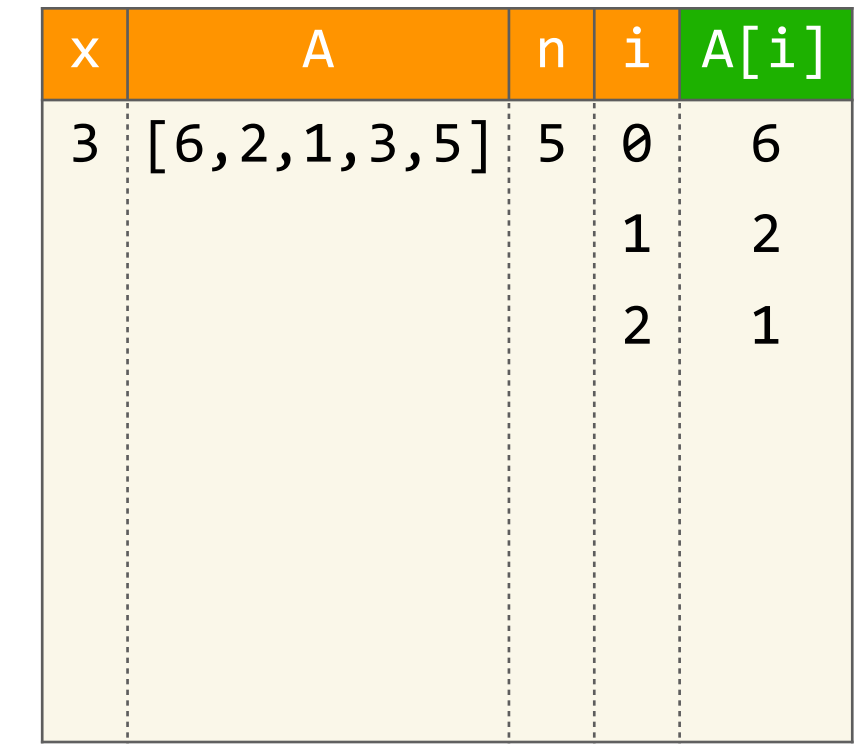

```
def	chercher(x,	A):
        n = len(A)for i in range(n):
            if A[i] == x:												return	i
        				return	-1
```

```
>>> chercher(3, [6, 2, 1, 3, 5])
```
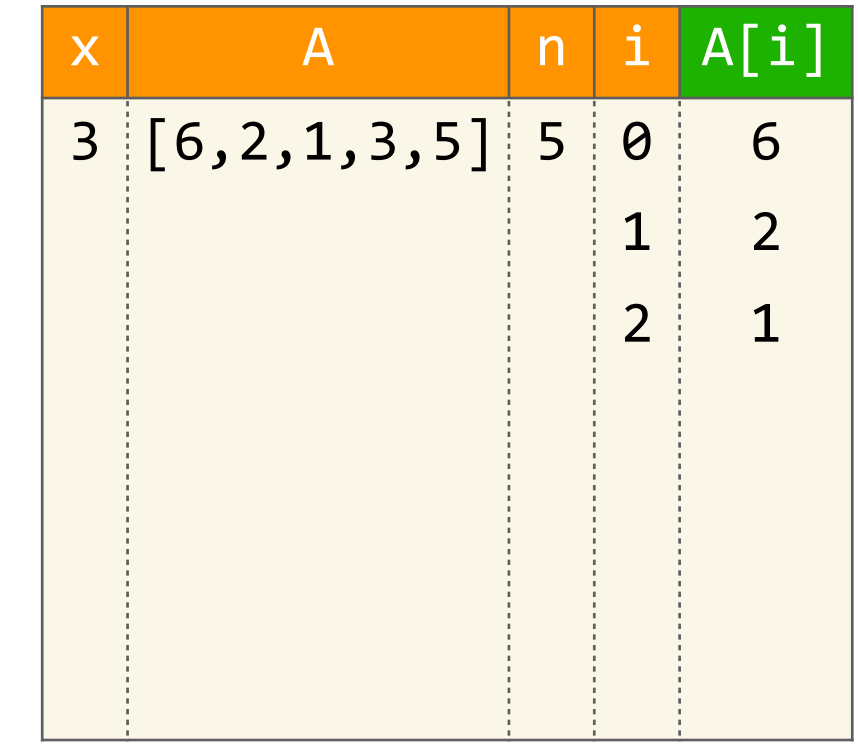

```
def	chercher(x,	A):
        n = len(A)for i in range(n):
             if A[i] == x:												return	i
        				return	-1
```

```
>>> chercher(3, [6, 2, 1, 3, 5])
```
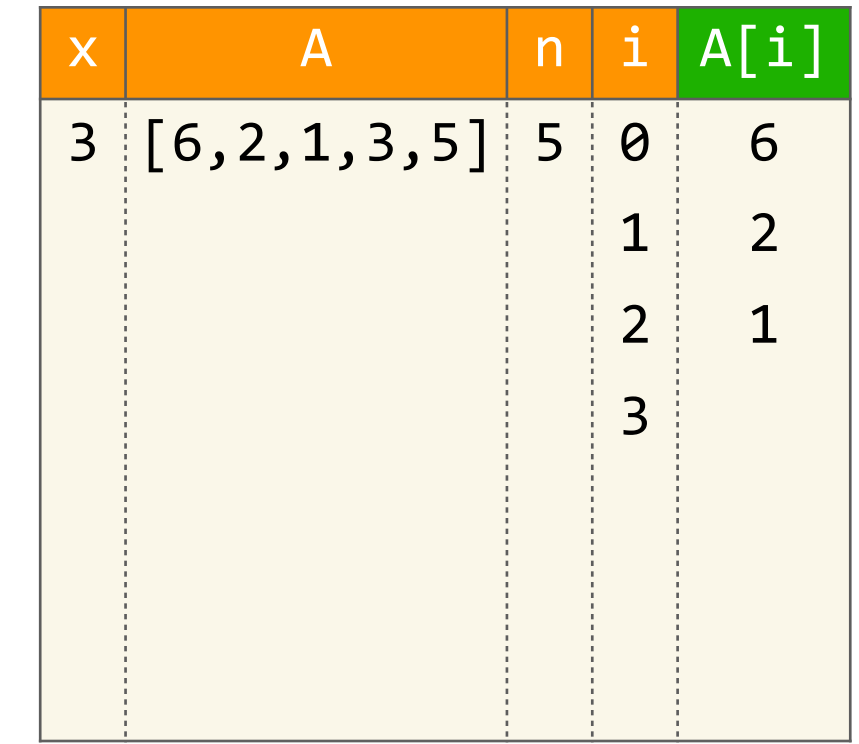

```
def	chercher(x,	A):
        n = len(A)for i in range(n):
             if A[i] == x:												return	i
        				return	-1
```

```
>>> chercher(3, [6, 2, 1, 3, 5])
```
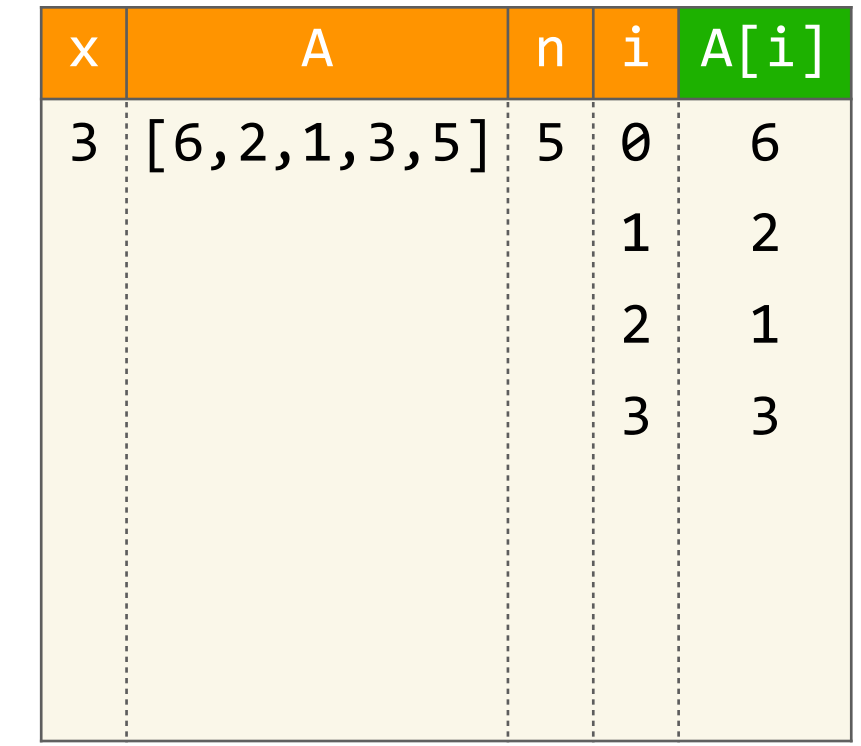

```
def	chercher(x,	A):
    n = len(A)for i in range(n):
         if A[i] == x:												return	i
    				return	-1
```
G

```
>>> chercher(3, [6, 2, 1, 3, 5])
```
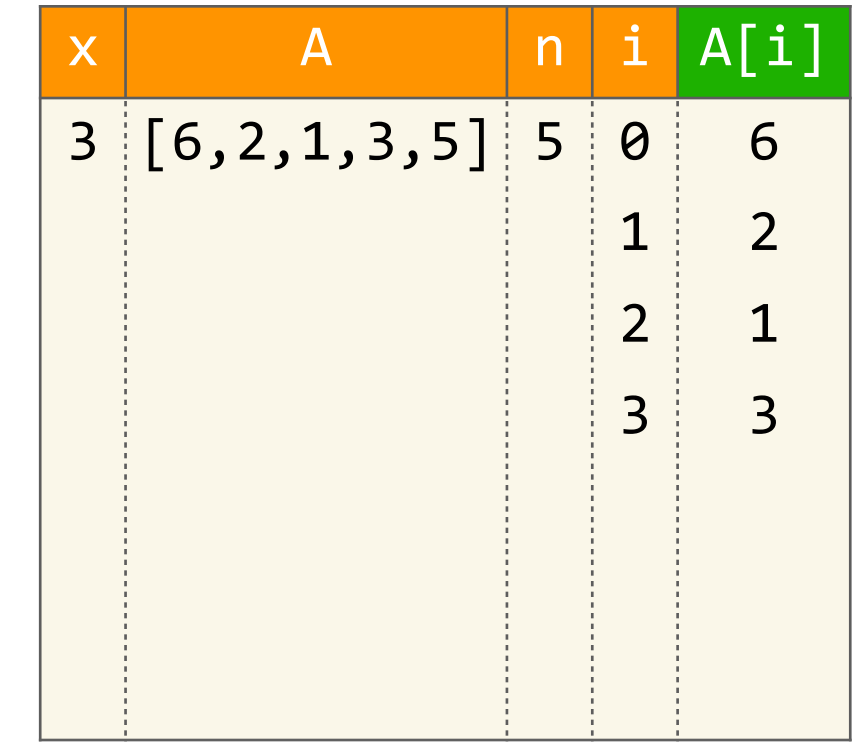

```
def	chercher(x,	A):
    n = len(A)for i in range(n):
         if A[i] == x:												return	i
    				return	-1
```

```
>>> chercher(3, [6, 2, 1, 3, 5])
\rightarrow 3
```
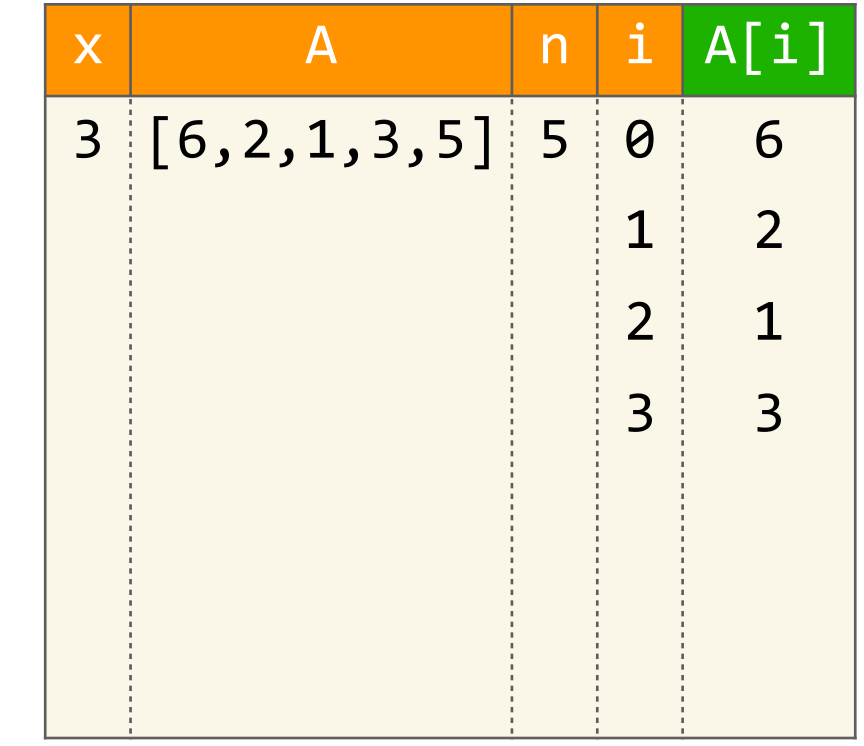

```
def chercher(x, A):
    n = len(A)for i in range(n):
        if A[i] == x:return i
    return -1
```

```
\rightarrow >>> chercher(7, [6,2,1,3,5])
```

```
def chercher(x, A):
      n = len(A)for i in range(n):
if A[i] == x:return i
      return -1
```

```
>>> chercher(7, [6, 2, 1, 3, 5])
```
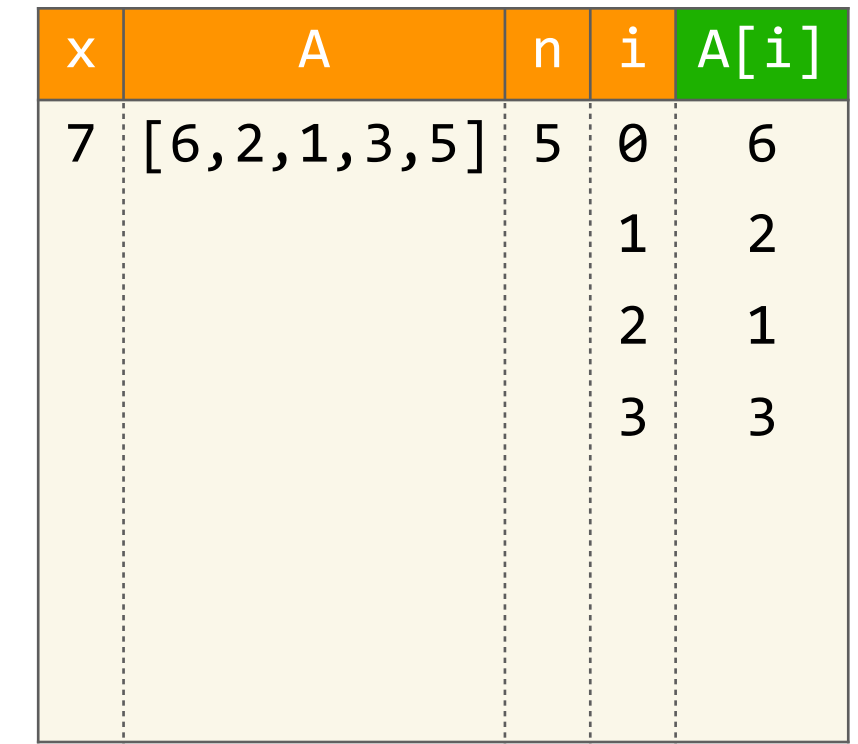

```
def chercher(x, A):
       n = len(A)for i in range(n):
\mathcal{F}if A[i] == x:return i
       return -1
```

```
>>> chercher(7, [6, 2, 1, 3, 5])
```
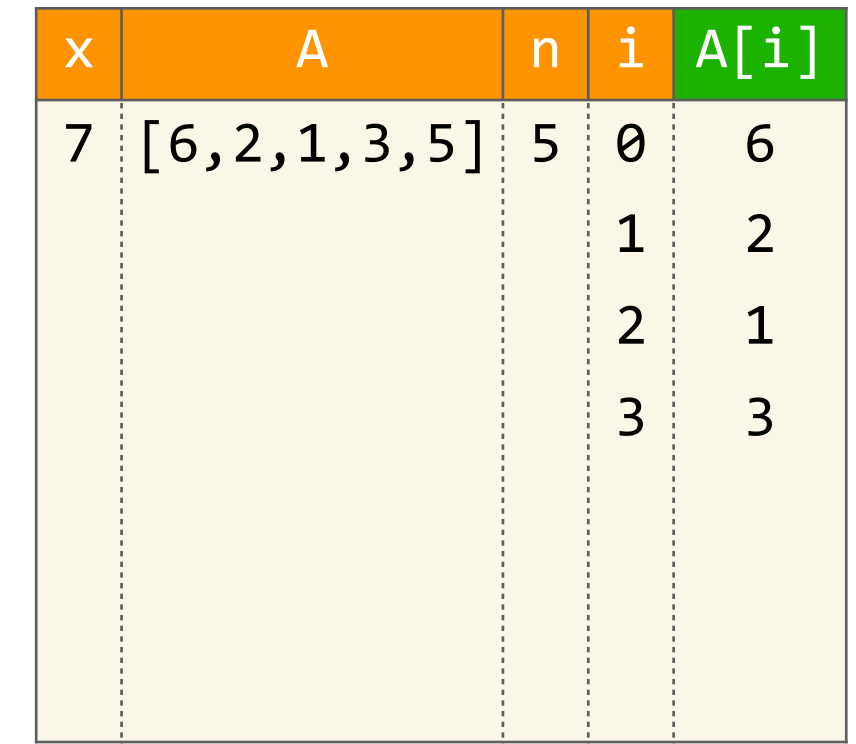

```
def chercher(x, A):
      n = len(A)for i in range(n):
if A[i] == x:return i
      return -1
```

```
>>> chercher(7, [6, 2, 1, 3, 5])
```
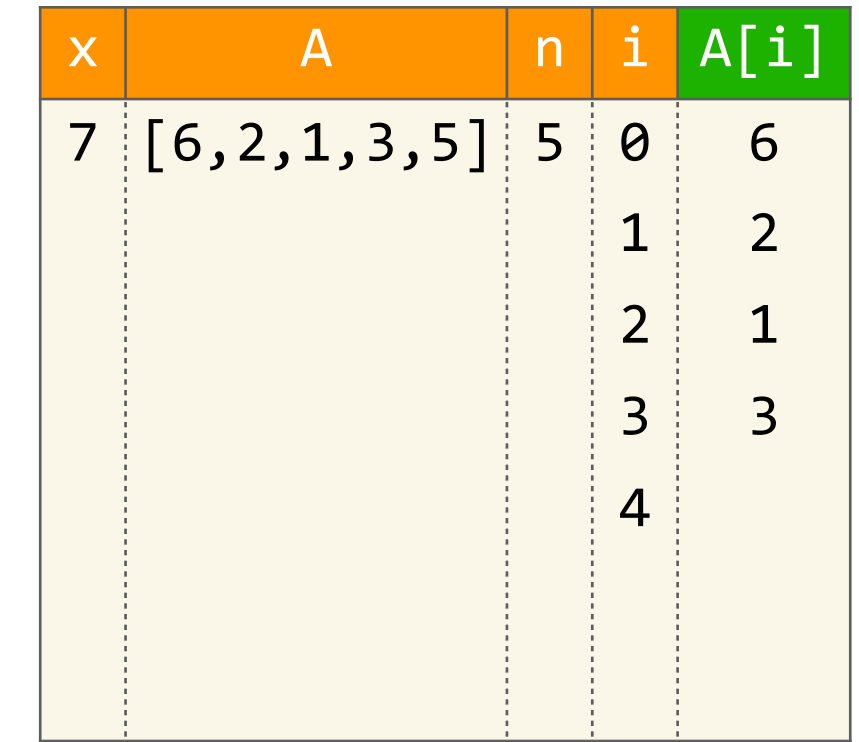

```
def chercher(x, A):
      n = len(A)for i in range(n):
if A[i] == x:return i
      return -1
```

```
>>> chercher(7, [6, 2, 1, 3, 5])
```
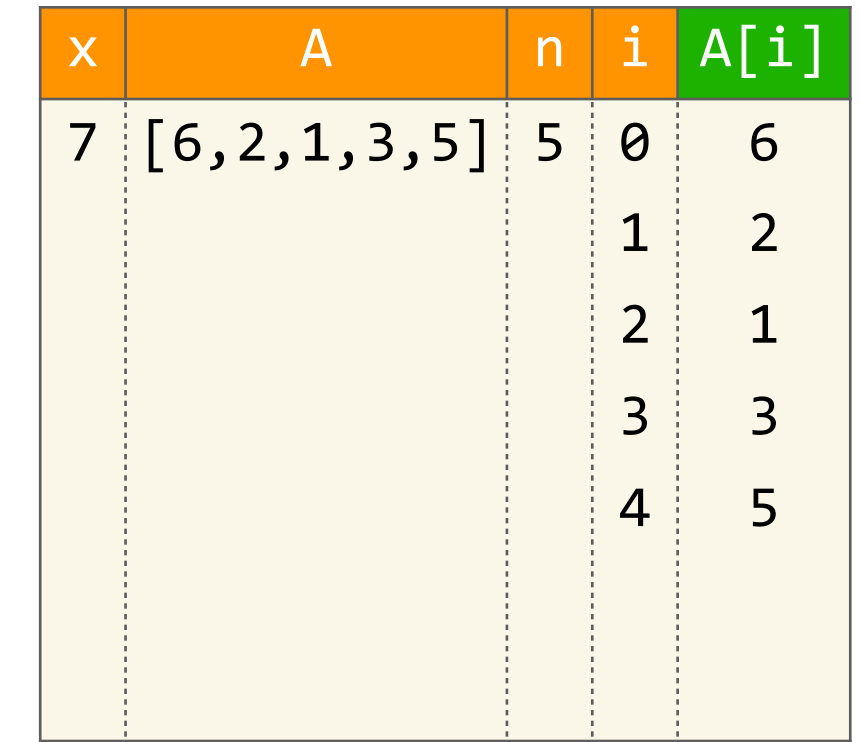

```
def chercher(x, A):
       n = len(A)for i in range(n):
\mathcal{F}if A[i] == x:return i
       return -1
```

```
>>> chercher(7, [6, 2, 1, 3, 5])
```
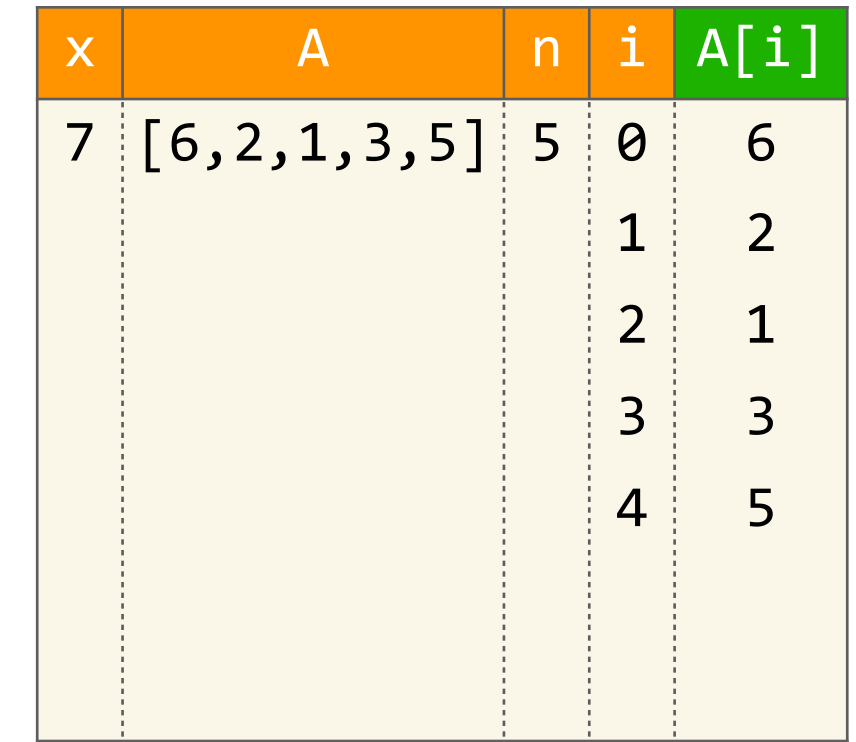

```
def chercher(x, A):
    n = len(A)for i in range(n):
        if A[i] == x:return i
    return -1
```

```
>>> chercher(7, [6, 2, 1, 3, 5])
```
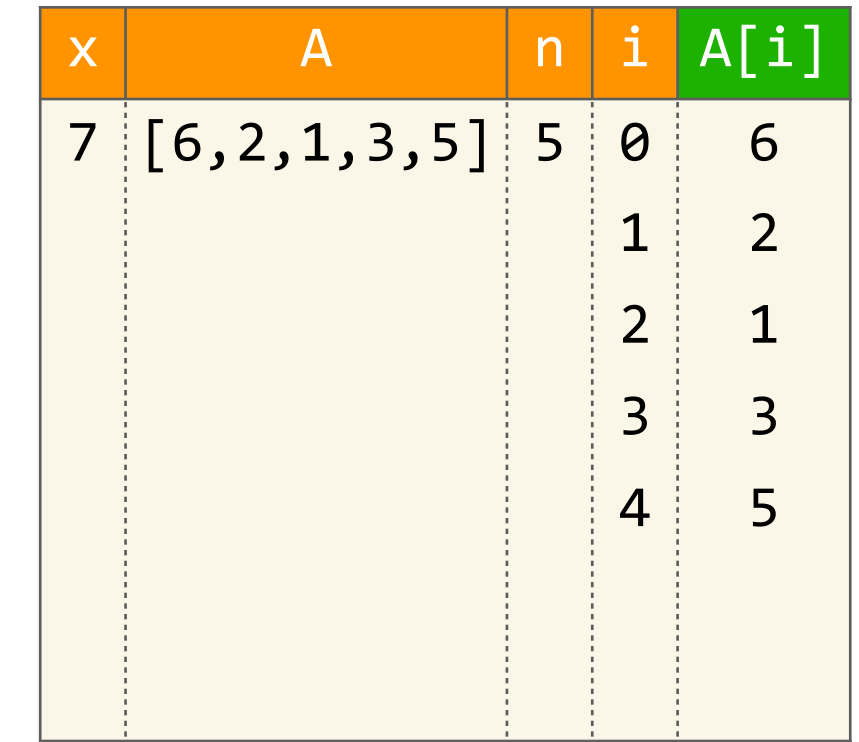

```
def chercher(x, A):
   n = len(A)for i in range(n):
        if A[i] == x:return i
    return -1
```

```
>>> chercher(7, [6, 2, 1, 3, 5])
\rightarrow -1
```
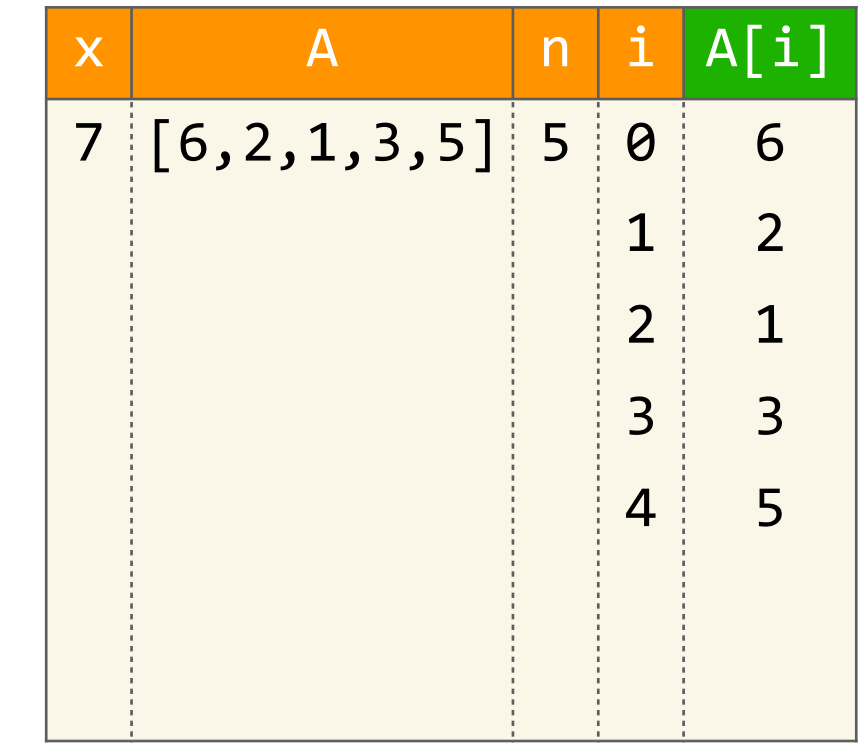
#### Recherche dans un tableau

```
def chercher(x, A):
 n = len(A)for i in range(n):
     if A[i] == x:return i
 return -1
```
**Terminaison? Correction? Efficacité?** 

```
def chercher(x, A):
n = len(A)for i in range(n):
     if A[i] == x:return i
 return -1
```
un maximum de  $n$  fois, pour  $i = 0, 1, ..., n - 1$ 

• La boucle for est exécutée

```
def chercher(x, A):
 n = len(A)for i in range(n):
     if A[i] == x:return i
 return -1
```

```
def	chercher(x,	A):
 n = len(A)for i in range(n):
      if A[i] == x:												return	i
 				return	-1
```
- La boucle **for** est exécutée un maximum de  $n$  fois, pour  $i=0,1,...,n-1$
- Si  $x$  n'est pas là, on termine avec « **return**  $-1$  »

```
def	chercher(x,	A):
 n = len(A)for i in range(n):
      if A[i] == x:												return	i
 				return	-1
```
- La boucle **for** est exécutée un maximum de  $n$  fois, pour  $i=0,1,...,n-1$
- Si  $x$  n'est pas là, on termine avec « **return**  $-1$  »
- Sinon, on trouve  $x$  quelque part, et on termine avec « **return** i »

```
def	chercher(x,	A):
 n = len(A)for i in range(n):
      if A[i] == x:
           												return	i
 				return	-1
```
- La boucle **for** est exécutée un maximum de  $n$  fois, pour  $i=0,1,...,n-1$
- Si  $x$  n'est pas là, on termine avec « **return**  $-1$  »
- Sinon, on trouve  $x$  quelque part, et on termine avec « **return** i »
- Dans les deux cas, on s'arrête, donc ça termine toujours

```
def chercher(x, A):
n = len(A)for i in range(n):
     if A[i] == x:return i
 return -1
```
• Si  $x$  est dans le tableau, alors il se trouve dans le sous-tableau  $A[i, ..., n-1]$ 

```
def chercher(x, A):
 n = len(A)for i in range(n):
     if A[i] == x:return i
 return -1
```

```
def chercher(x, A): • C'est vrai au début : A[0,...,n-1]n = len(A)for i in range(n):
      if A[i] == x:												return	i
 				return	-1
```
- Si  $x$  est dans le tableau, alors il se trouve dans le sous-tableau *A*[ $i, ..., n - 1$ ]
	-

```
def	chercher(x,	A):
 n = len(A)for i in range(n):
      if A[i] == x:
           												return	i
 				return	-1
```
- Si  $x$  est dans le tableau, alors il se trouve dans le sous-tableau *A*[ $i, ..., n - 1$ ]
	- C'est vrai au début :  $A[0, \ldots, n-1]$
	- Ça reste vrai à chaque itération de la boucle, parce qu'on s'arrête si on découvre  $A[i] = x$

```
def	chercher(x,	A):
 n = len(A)for i in range(n):
      if A[i] == x:
           												return	i
 				return	-1
```
- Si  $x$  est dans le tableau, alors il se trouve dans le sous-tableau *A*[ $i, ..., n - 1$ ]
	- C'est vrai au début :  $A[0, \ldots, n-1]$
	- Ça reste vrai à chaque itération de la boucle, parce qu'on s'arrête si on découvre  $A[i] = x$
- Si on s'arrête avec « return i », alors c'est le bon résultat

**def** chercher(x, A): n = len(A) **for** i **in** range(n): **if** A[i] == x: **return** i **return** -1

- Si  $x$  est dans le tableau, alors il se trouve dans le sous-tableau *A*[ $i, ..., n - 1$ ]
	- C'est vrai au début :  $A[0, \ldots, n-1]$
	- Ça reste vrai à chaque itération de la boucle, parce qu'on s'arrête si on découvre  $A[i] = x$
- Si on s'arrête avec « return i », alors c'est le bon résultat
- Si on s'arrête avec « **return** -1 », c'est parce que *x* n'est pas là

# Comptage des opérations

```
def chercher(x, A):
 n = len(A)for i in range(n):
     if A[i] == x:return i
 return -1
```

```
def chercher(x, A):
 n = len(A)for i in range(n):
     if A[i] == x:return i
 return -1
```

```
def chercher(x, A):
                           1 op
 n = len(A)for i in range(n):
     if A[i] == x:return i
 return -1
```

```
def chercher(x, A):
                           1 op
 n = len(A)1 op
 for i in range(n):
     if A[i] == x:return i
 return -1
```

```
def chercher(x, A):
                           1 op
 n = len(A)for i in range(n):
                           1 op
     if A[i] == x:1 op
         return i
 return -1
```

```
def chercher(x, A):
                            1 op
 n = len(A)for i in range(n):
                           1 op
     if A[i] == x:1 op
          return i
                            1 op
 return -1
```

```
def chercher(x, A):
                            1 op
 n = len(A)for i in range(n):
                            1 op
     if A[i] == x:1 op
          return i
                            1 op
 return -1
                            1 op
```
def chercher $(x, A)$ :  $1$  op  $\times$  1 fois  $n = len(A)$ 1 op for  $i$  in range $(n)$ :  $if A[i] == x:$ 1 op return i 1 op return -1 1 op

def chercher $(x, A)$ :  $1$  op  $\times$  1 fois  $n = len(A)$ 1 op  $\times$   $(k+1)$  fois for  $i$  in range $(n)$ :  $if A[i] == x:$ 1 op return i 1 op return -1 1 op

**def** chercher(x, A):  $n = len(A)$ for i in range(n):  $if$   $A[i] == x$ : **return** i return -1 1 op 1 op 1 op  $\times$   $(k+1)$  fois 1 op  $\times$   $(k+1)$  fois  $1 op \times 1 fo$ is

**def** chercher(x, A):  $n = len(A)$ for i in range(n):  $if$   $A[i] == x$ : **return** i return -1 1 op

1 op  $\times$  1 fois 1 op  $\times$   $(k+1)$  fois 1 op  $\times$   $(k+1)$  fois  $1 op \times 1 fo$ is

**def** chercher(x, A):  $n = len(A)$ for i in range(n):  $if$   $A[i] == x$ : **return** i return -1 1 op  $\times$  1 fois 1 op  $\times$   $(k+1)$  fois 1 op  $\times$   $(k+1)$  fois  $1 op \times 1 fo$ is  $1$  op  $\times$  0 fois

**def** chercher(x, A):  $n = len(A)$ for i in range(n):  $if$   $A[i] == x$ : **return** i return -1

1 op  $\times$  1 fois 1 op  $\times$   $(k+1)$  fois 1 op  $\times$   $(k+1)$  fois  $1 op \times 1 fo$ is  $1$  op  $\times$  0 fois

 $= 2k + 4$ 

```
def chercher(x, A):
 n = len(A)for i in range(n):
     if A[i] == x:return i
 return -1
```

```
def chercher(x, A):
                            1 op
 n = len(A)for i in range(n):
                            1 op
     if A[i] == x:1 op
          return i
                            1 op
 return -1
                            1 op
```
def chercher $(x, A)$ : 1 op  $\times$  1 fois  $n = len(A)$ 1 op for  $i$  in range $(n)$ :  $if A[i] == x:$ 1 op return i 1 op return -1 1 op

**def** chercher(x, A):  $n = len(A)$ for i in range(n):  $if$   $A[i] == x$ : **return** i return -1 1 op 1 op 1 op  $\times n$  fois 1 op  $1$  op  $\times$  1 fois

**def** chercher(x, A):  $n = len(A)$ for i in range(n):  $if$   $A[i] == x$ : **return** i return -1 1 op 1 op  $\times$  0 fois 1 op  $\times n$  fois 1 op  $1$  op  $\times$  1 fois

**def** chercher(x, A):  $n = len(A)$ for i in range(n):  $if$   $A[i] == x$ : **return** i return -1 1 op  $\times$  0 fois 1 op  $\times n$  fois 1 op  $1$  op  $\times$  1 fois  $1$  op  $\times$  1 fois

**def** chercher(x, A):  $n = len(A)$ for i in range(n):  $if$   $A[i] == x$ : **return** i return -1 1 op  $\times$  0 fois 1 op  $\times n$  fois 1 op  $\times$   $(n+1)$  fois  $1$  op  $\times$  1 fois  $1$  op  $\times$  1 fois

**def** chercher(x, A):  $n = len(A)$ for i in range(n):  $if$   $A[i] == x$ : **return** i return -1

1 op  $\times$  0 fois 1 op  $\times n$  fois 1 op  $\times$   $(n+1)$  fois  $1$  op  $\times$  1 fois  $1$  op  $\times$  1 fois

$$
=2n+3
$$

#### Efficacité

```
def chercher(x, A):
 n = len(A)for i in range(n):
     if A[i] == x:return i
 return -1
```
#### Efficacité

```
def chercher(x, A):
n = len(A)for i in range(n):
     if A[i] == x:return i
 return -1
```
• Si on a de la chance, on a  $A[0] = x$  et on termine tout de suite en 4 opérations

#### Efficacité

```
def	chercher(x,	A):
 n = len(A)for i in range(n):
      if A[i] == x:												return	i
 				return	-1
```
- Si on a de la chance, on a  $A[0] = x$  et on termine tout de suite en 4 opérations
- Si $A[k] = x$  (1ère occurrence) on fait  $2k+4$  opérations
```
def	chercher(x,	A):
n = len(A)for i in range(n):
     if A[i] == x:
          												return	i
				return	-1
```
- Si on a de la chance, on a  $A[0] = x$  et on termine tout de suite en 4 opérations
- Si $A[k] = x$  (1ère occurrence) on fait  $2k+4$  opérations
- Si x n'est pas là on fait 2*n* + 3 opérations

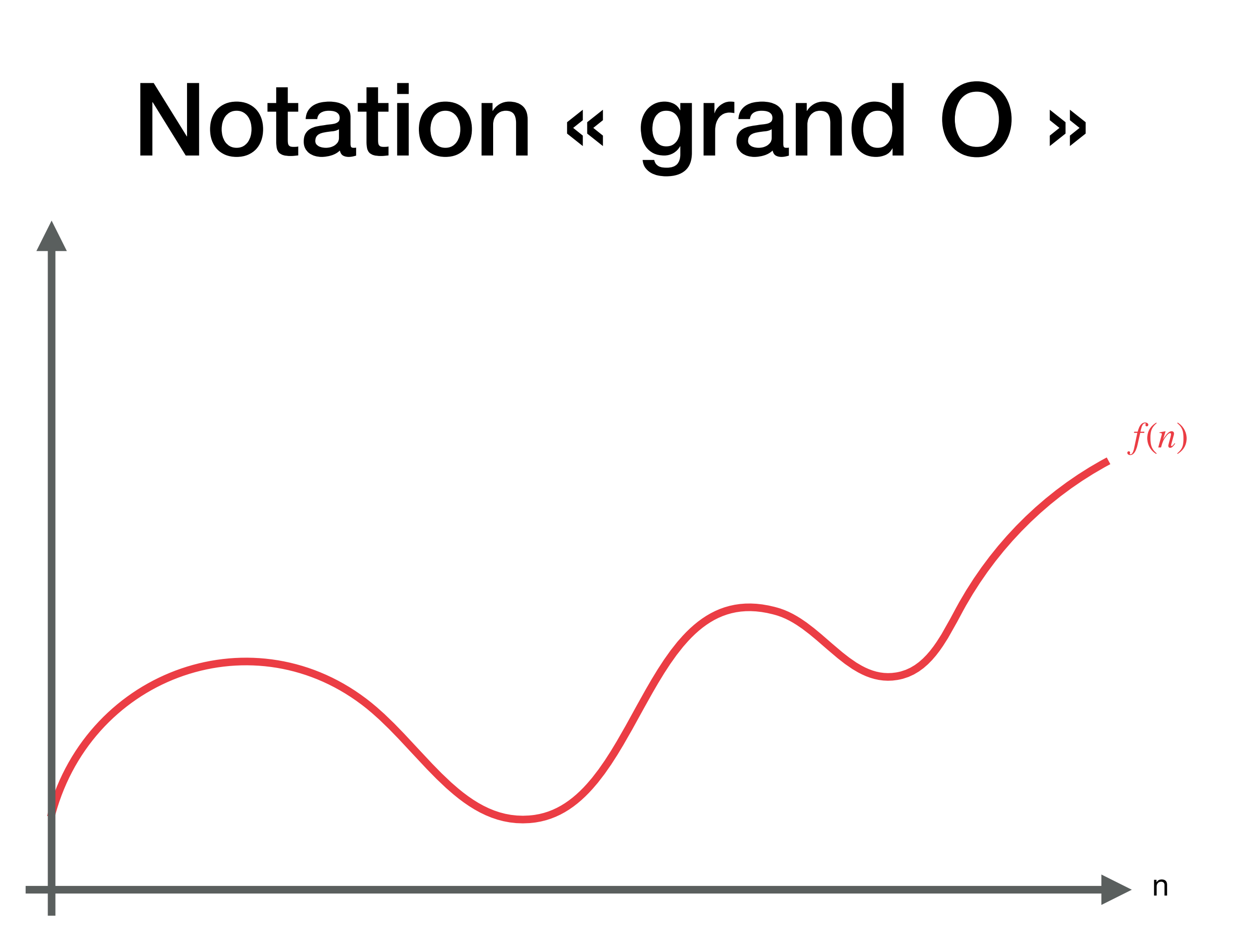

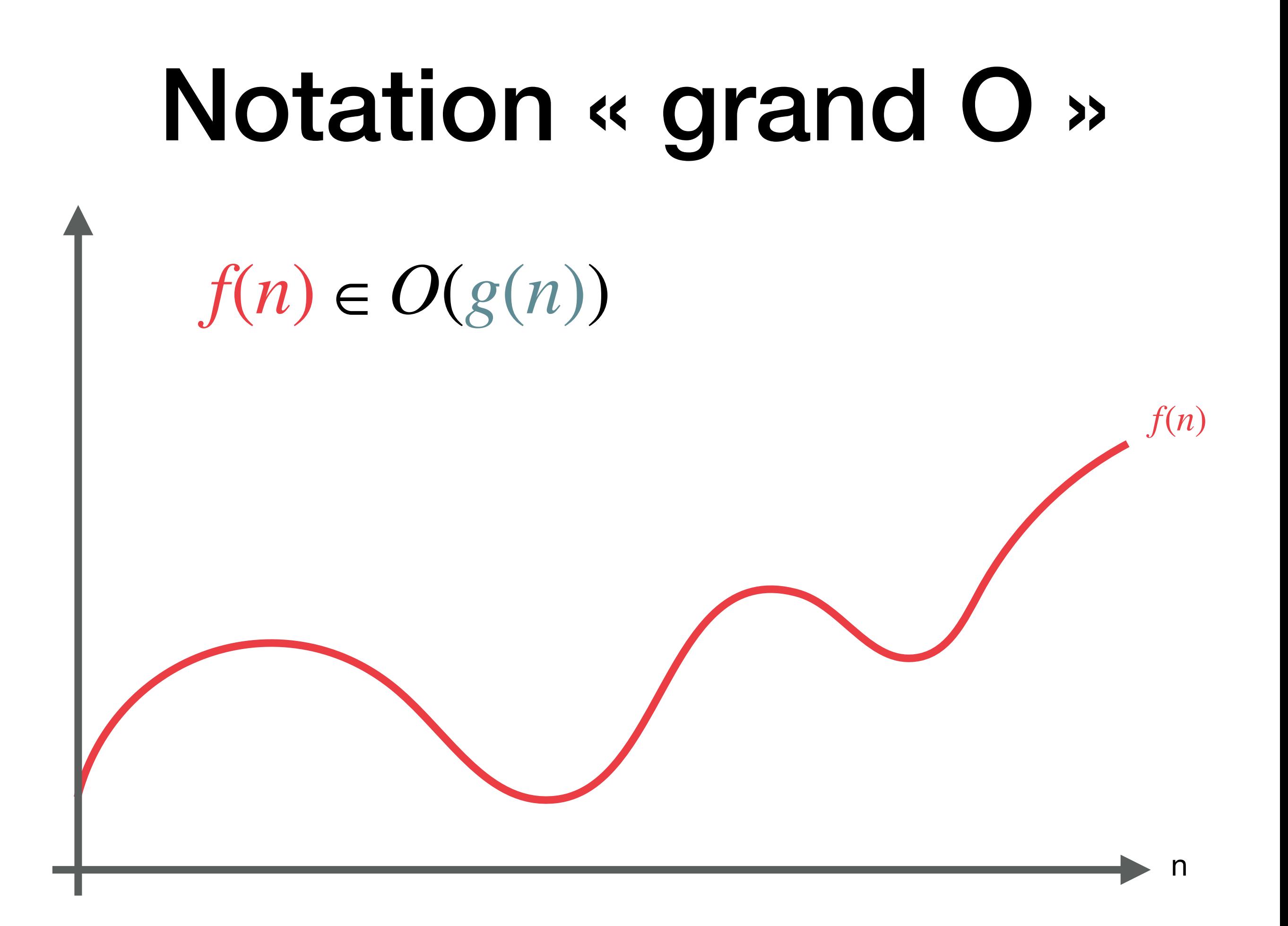

# Notation « grand O »

 $f(n) \in O(g(n))$ *f*(*n*) il existe  $N$  et  $c > 0$  tel que  $f(n) \leq c g(n)$  pour tout  $n \geq N$ 

# Notation « grand O »

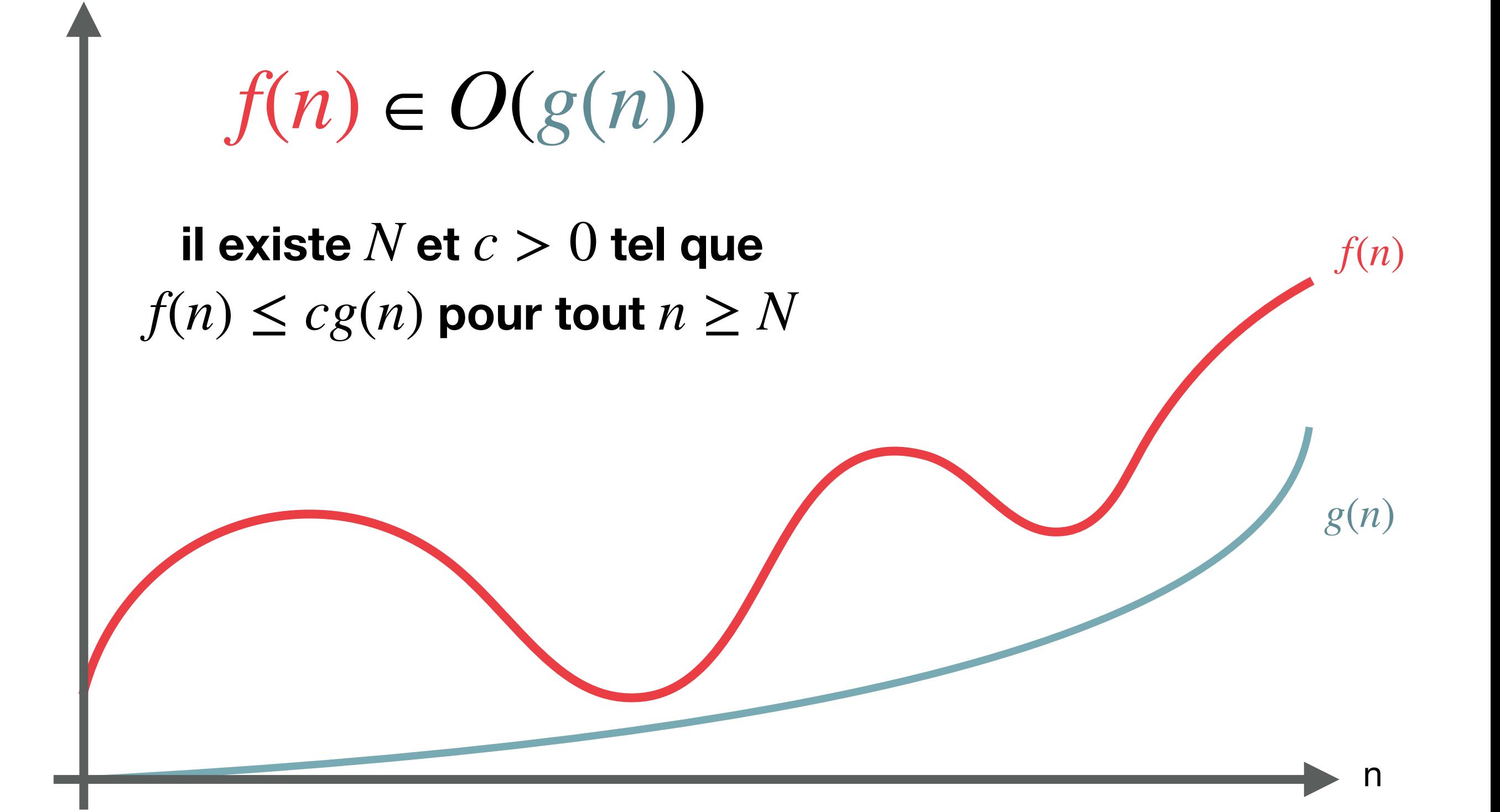

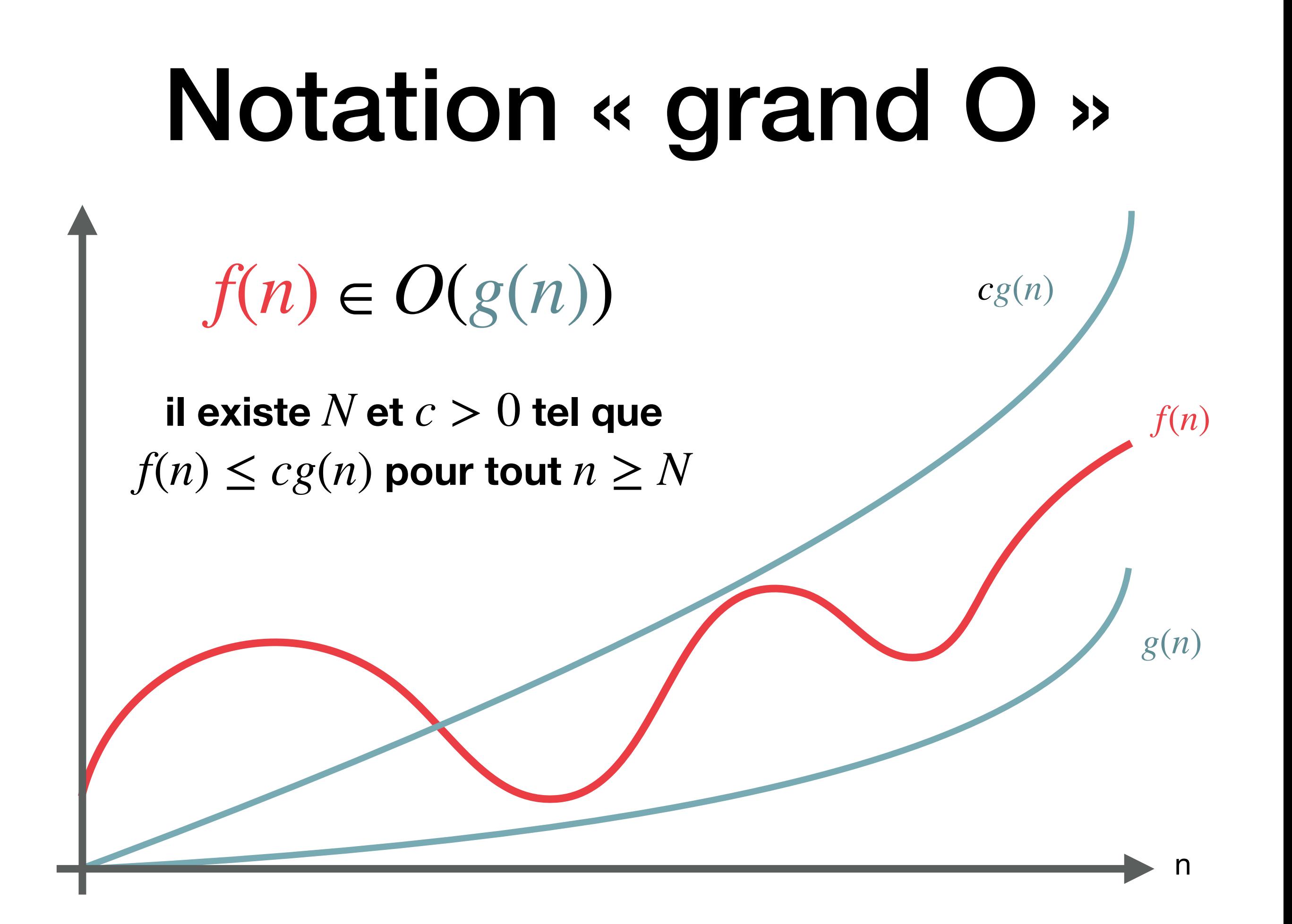

# Ordres de grandeur

- Il existe  $N$  et  $c > 0$  tel que  $f(n) \leq cg(n)$  pour tout  $n \geq N$
- $n \in O(n)$
- $n + 5 \in O(n)$
- $2n + 5 \in O(n)$
- $n^2 + 2 \in O(n^2)$
- $n^2 \notin O(n)$

```
def	chercher(x,	A):
n = len(A)for i in range(n):
     if A[i] == x:												return	i
				return	-1
```

```
def chercher(x, A):
n = len(A)for i in range(n):
     if A[i] == x:												return	i
				return	-1
```
• Le pire des cas: si x n'est pas là on fait  $2n+3$ opérations

```
def	chercher(x,	A):
n = len(A)for i in range(n):
     if A[i] == x:
          												return	i
				return	-1
```
- Le pire des cas: si x n'est pas là on fait  $2n+3$ opérations
- En simplifiant avec la notation « grand O », ça donne *O*(*n*)

#### Peut-on faire mieux que pour la recherche *O*(*n*)dans un tableau ?

#### Recherche dans un annuaire ou un dictionnaire ?

#### Recherche dichotomique dans un tableau trié

**def** rechercher(x, A):  $n = len(A)$  $i = 0$  $j = n - 1$ while  $i \leq j$ :  $m = (i + j)$  // 2  $if x == A[m]:$  **return** m **elif**  $x < A[m]$ :  $j = m - 1$  **else**:  $i = m + 1$  **return** -1

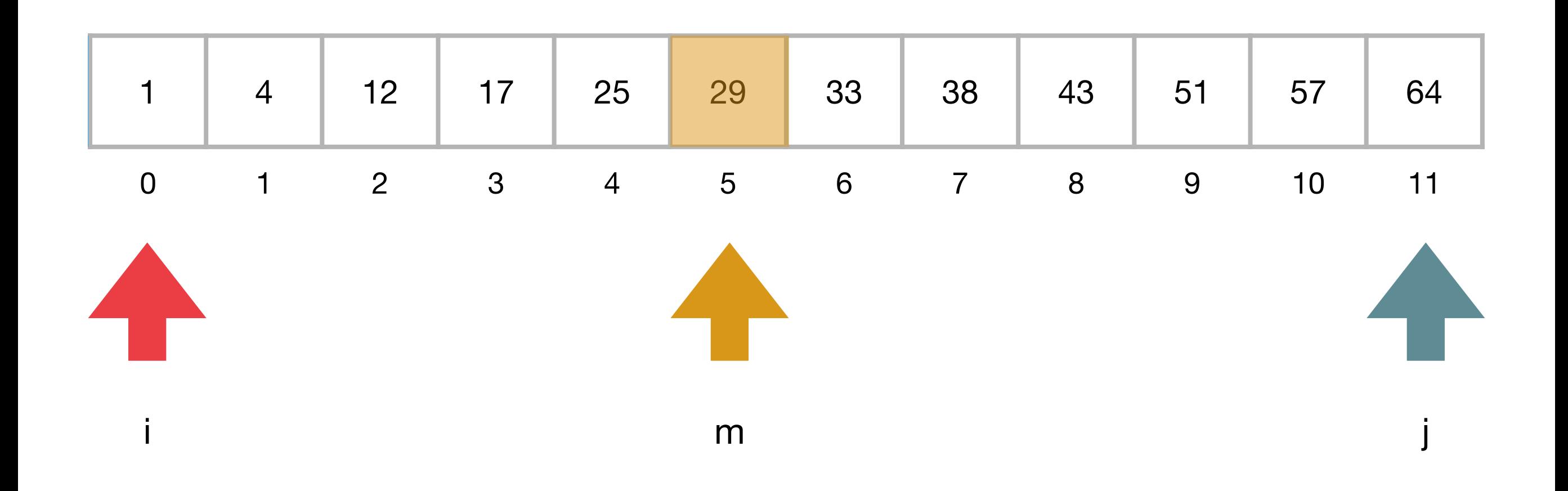

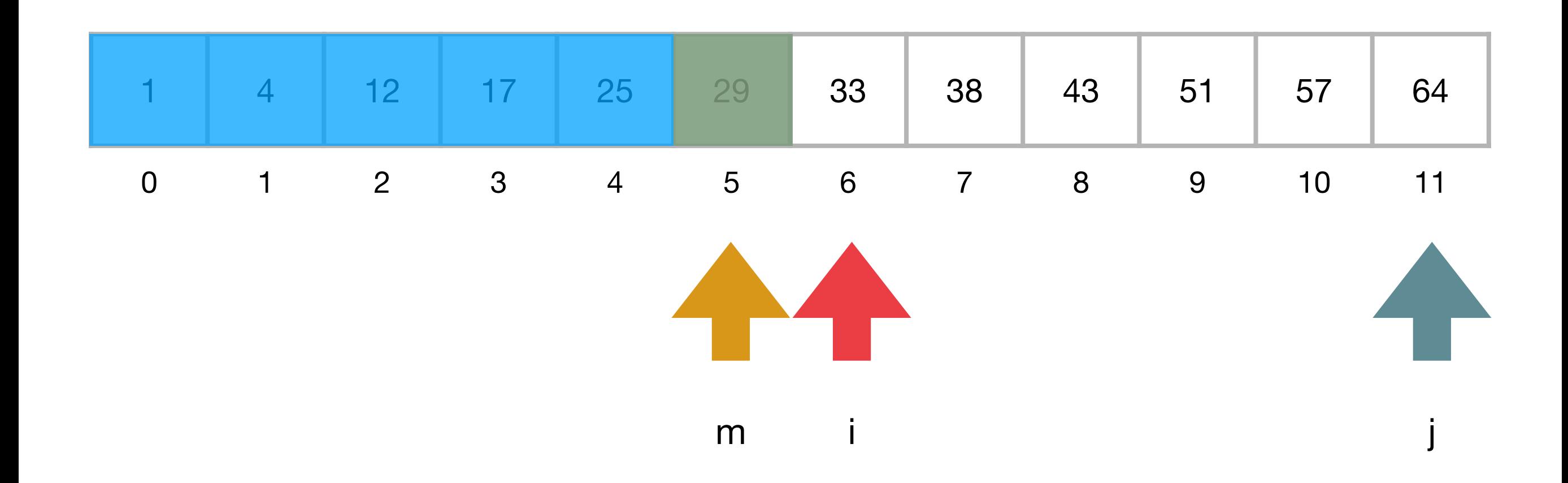

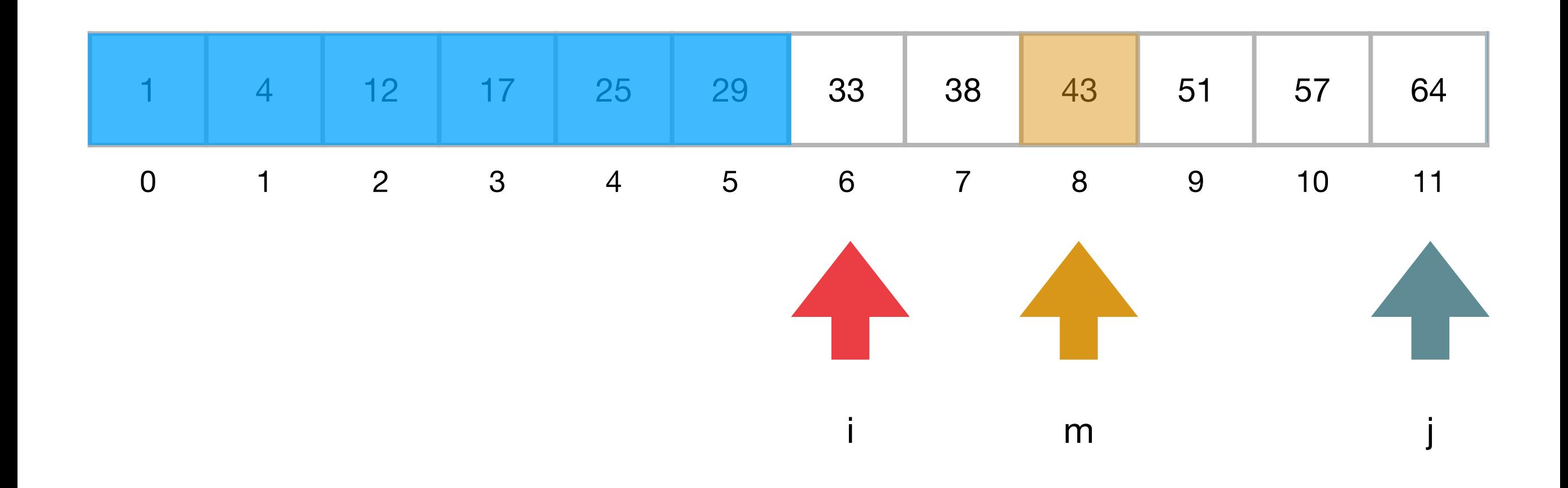

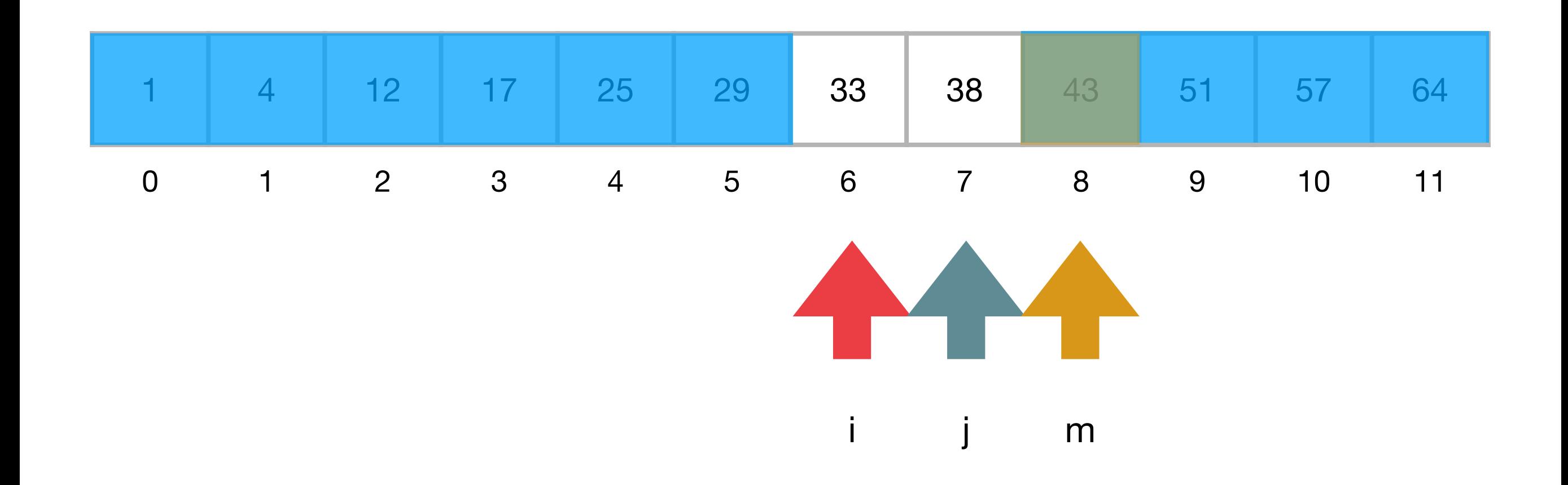

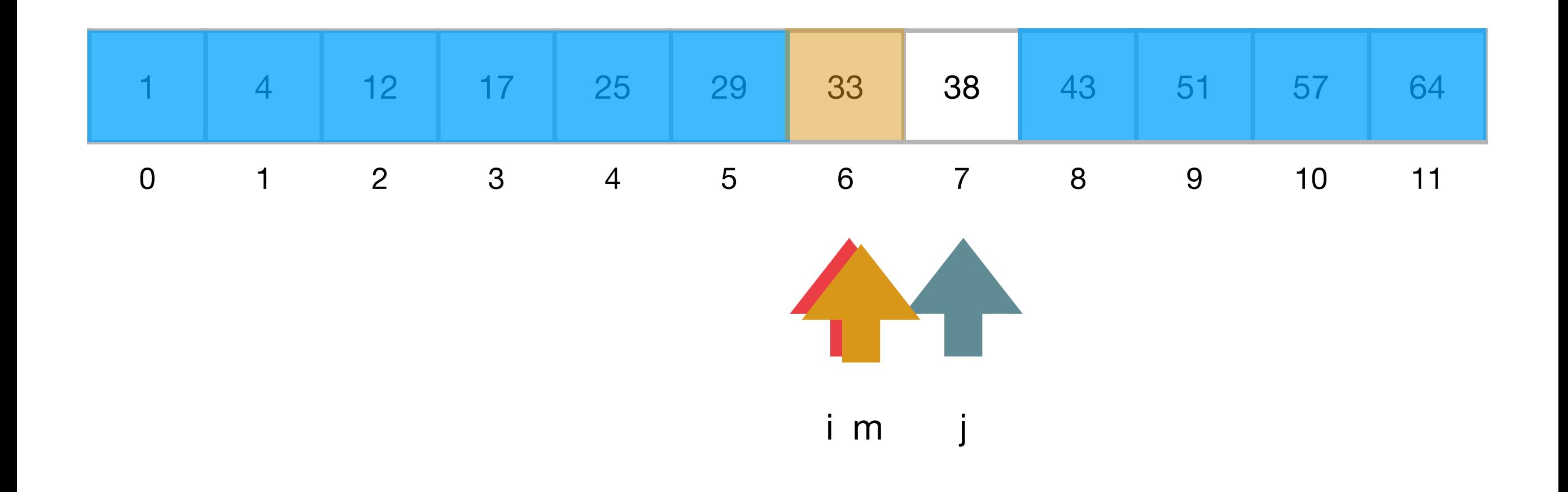

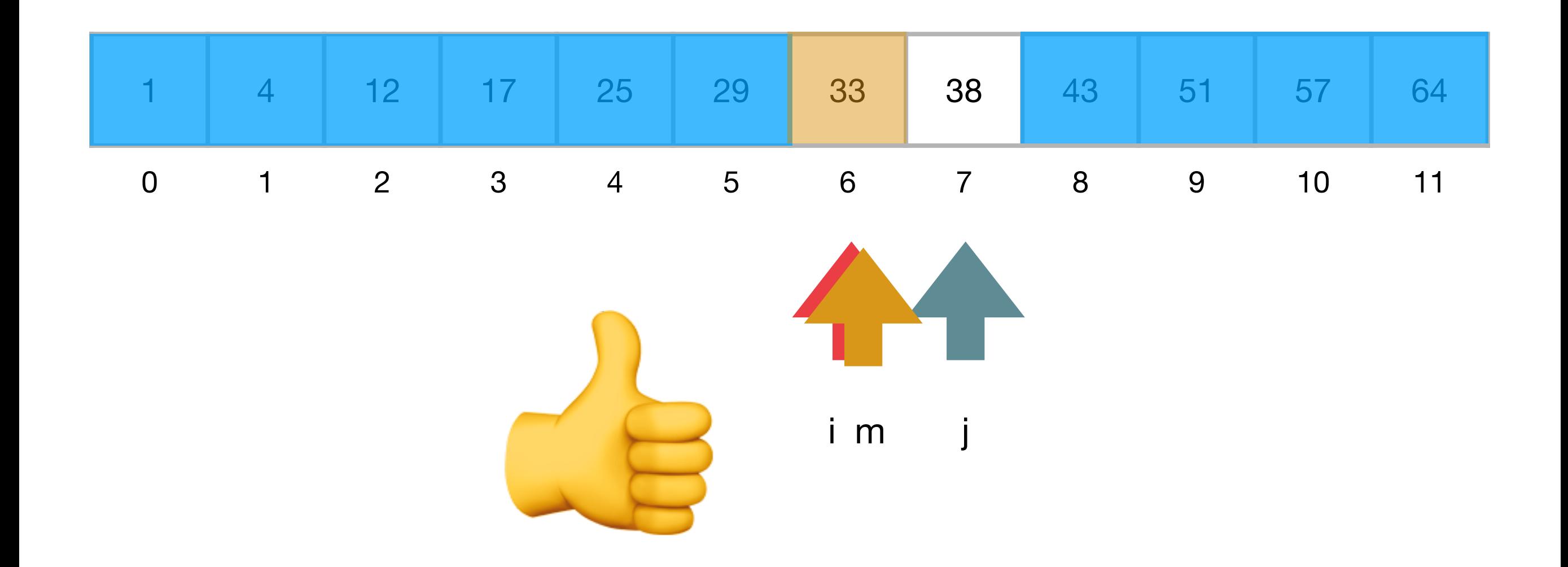

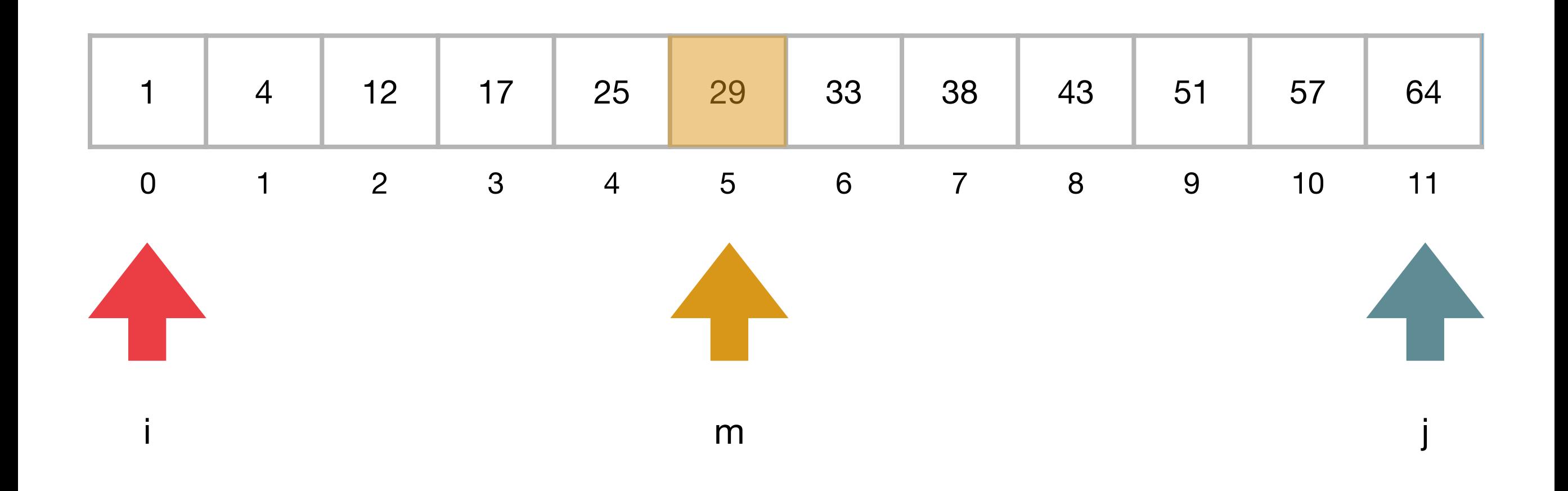

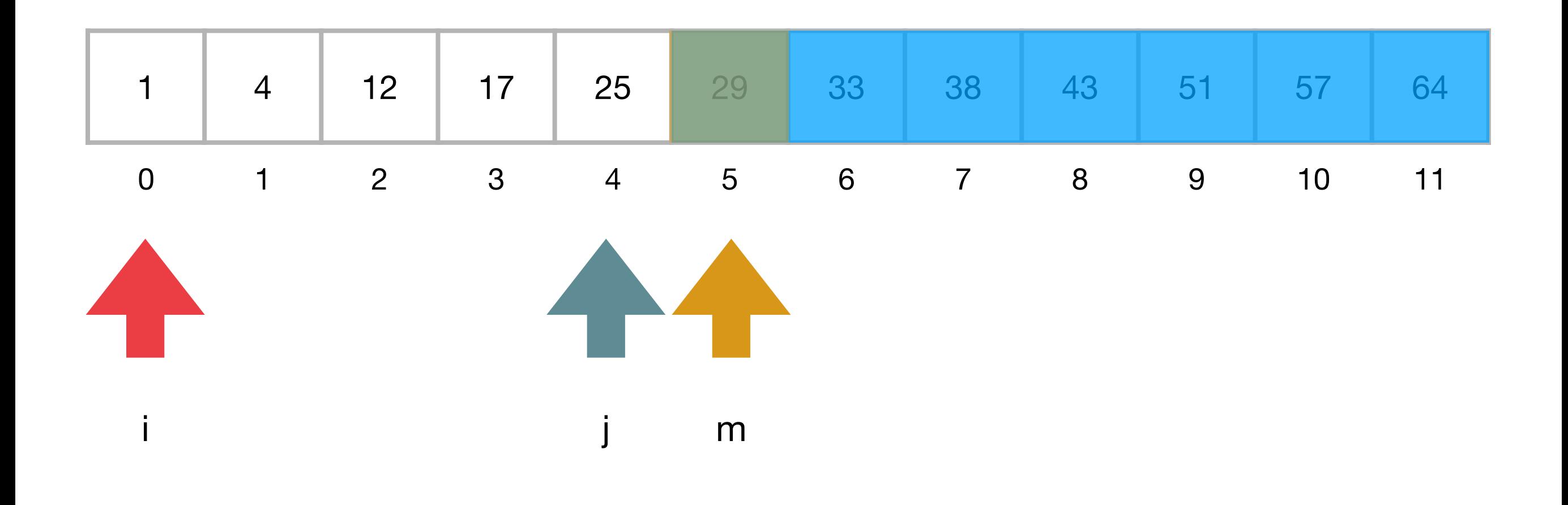

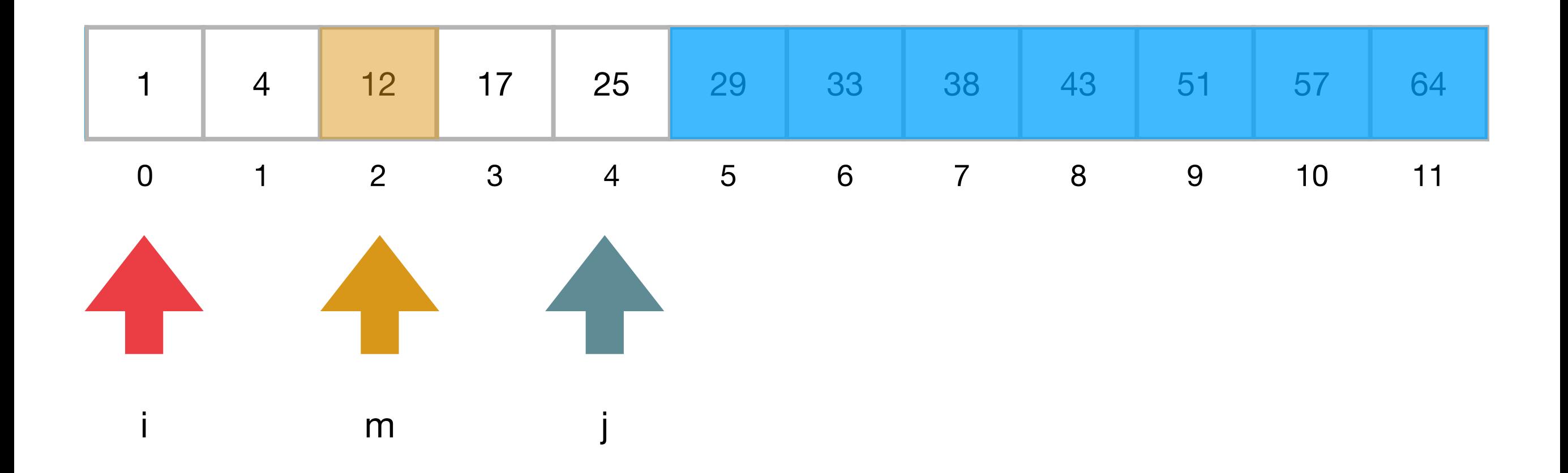

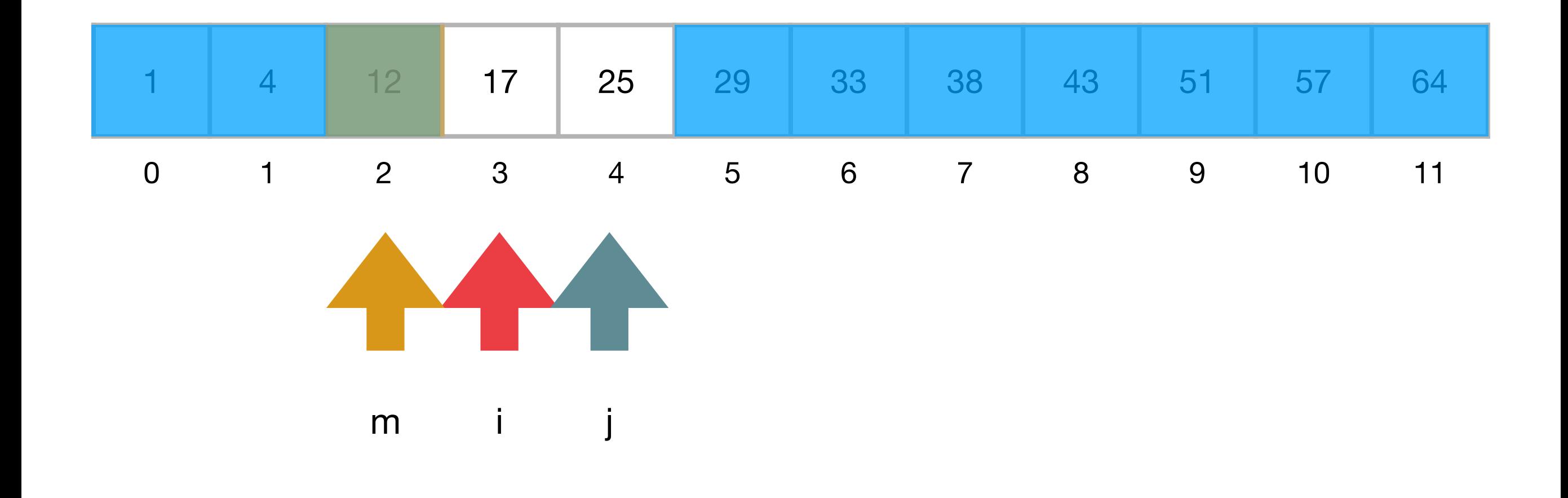

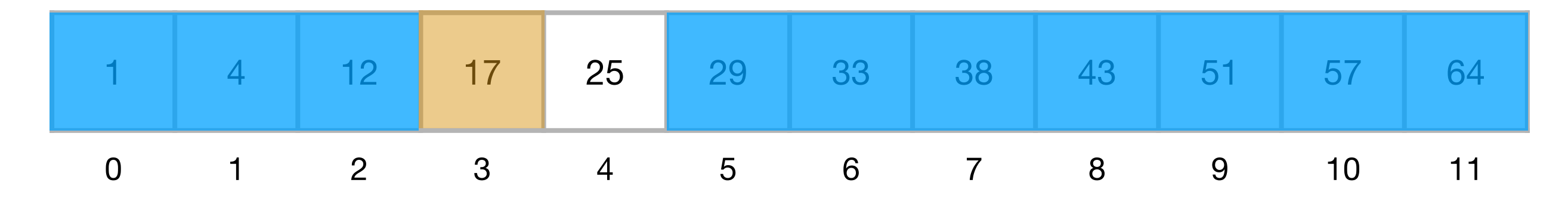

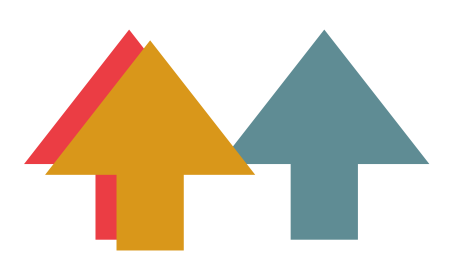

i m j

Recherche de 16

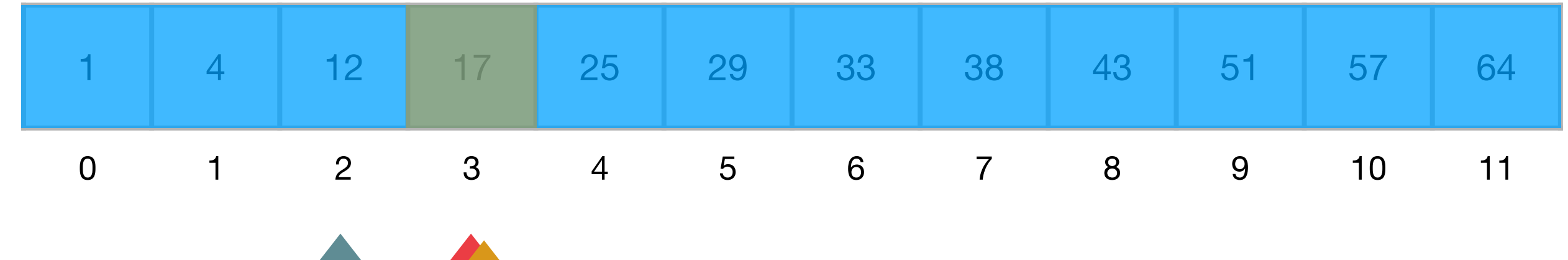

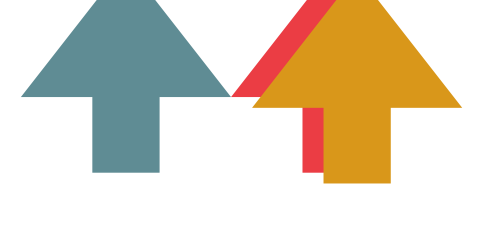

j i m

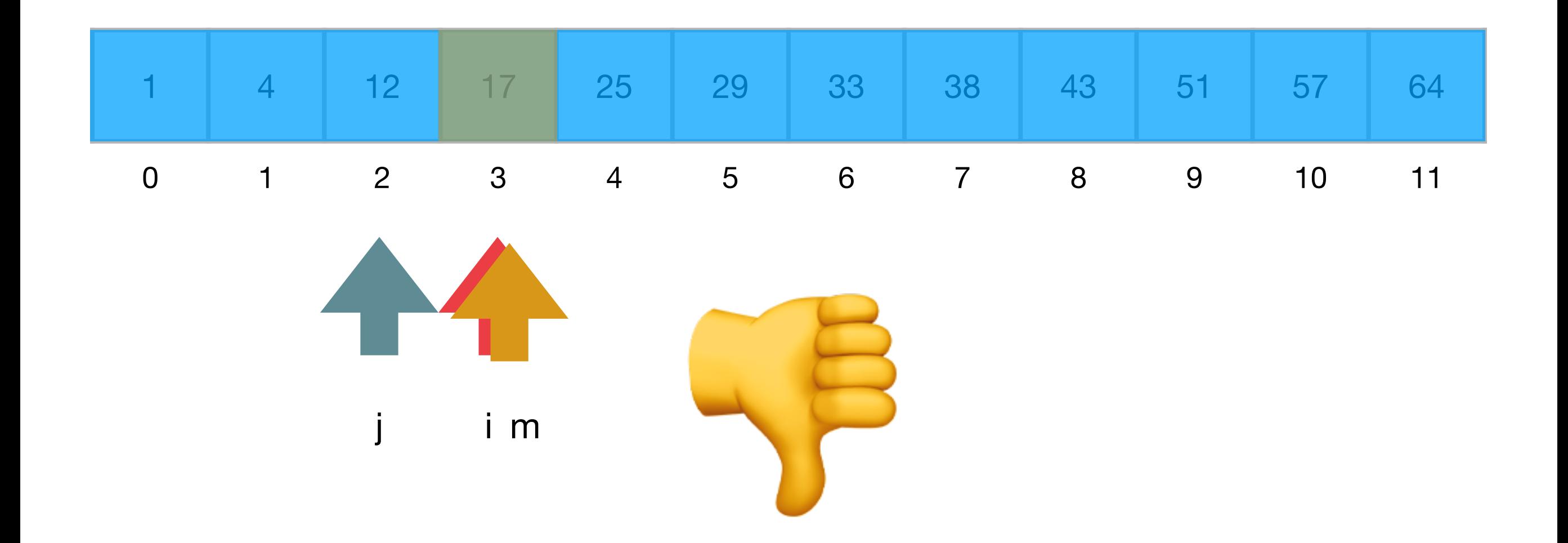

#### Recherche dichotomique dans un tableau d'entiers trié

```
def rechercher(x,	A):
n = len(A)i = 0j = n - 1while i \leq j:
     m = (i + j) // 2
     if x == A[m]:												return	m
     elif x \lt A[m]:
          j = m - 1								else:
          i = m + 1				return	-1
```
**Terminaison ? Correction ? Efficacité ?**

```
def rechercher(x,	A):
n = len(A)i = 0j = n - 1while i \leq j:
     m = (i + j) // 2
     if x == A[m]:												return	m
     elif x < A[m]:
         j = m - 1								else:
       i = m + 1				return	-1
```

```
def rechercher(x,	A):
n = len(A)i = 0j = n - 1while i \leq j:
     m = (i + j) // 2
     if x == A[m]:												return	m
     elif x < A[m]:
         j = m - 1								else:
         i = m + 1				return	-1
```
• On termine quand  $i > j$ , dans le pire des cas

```
def rechercher(x,	A):
n = len(A)i = 0j = n - 1while i \leq j:
     m = (i + j) // 2
     if x == A[m]:												return	m
     elif x < A[m]:
          j = m - 1								else:
          i = m + 1				return	-1
```
- On termine quand  $i > j$ , dans le pire des cas
- À chaque itération, soit *i* est incrémentée, soit *j* est décrémentée strictement

```
def rechercher(x,	A):
n = len(A)i = 0j = n - 1while i \leq j:
     m = (i + j) // 2
     if x == A[m]:												return	m
     elif x < A[m]:
          j = m - 1								else:
          i = m + 1				return	-1
```
- On termine quand  $i > j$ , dans le pire des cas
- À chaque itération, soit *i* est incrémentée, soit *j* est décrémentée strictement
- Soit on trouve  $x$ , et on s'arrête immédiatement, soit il n'est pas là, et donc tôt ou tard *i* > *j*

```
def rechercher(x,	A):
n = len(A)i = 0j = n - 1while i \leq j:
     m = (i + j) // 2
     if x == A[m]:												return	m
     elif x < A[m]:
         j = m - 1								else:
       i = m + 1				return	-1
```

```
def rechercher(x, A):
n = len(A)i = 0j = n - 1while i \leq j:
     m = (i + j) // 2
     if x == A[m]:												return	m
     elif x < A[m]:
         j = m - 1								else:
        i = m + 1				return	-1
```
• Si  $A$  est trié et que  $x$  est dans  $A$ , alors il se trouve dans le soustableau  $A[i, ..., j]$ 

```
def rechercher(x,	A):
n = len(A)i = 0j = n - 1while i \leq j:
     m = (i + j) // 2
     if x == A[m]:												return	m
     elif x < A[m]:
          j = m - 1								else:
         i = m + 1				return	-1
```
- Si  $A$  est trié et que  $x$  est dans  $A$ , alors il se trouve dans le soustableau *A*[*i*, …, *j*]
	- C'est vrai au début :  $A[0, \ldots, n-1]$

```
def rechercher(x,	A):
n = len(A)i = 0j = n - 1while i \leq j:
     m = (i + j) // 2
     if x == A[m]:												return	m
     elif x < A[m]:
          j = m - 1								else:
          i = m + 1				return	-1
```
- Si  $A$  est trié et que  $x$  est dans  $A$ , alors il se trouve dans le soustableau *A*[*i*, …, *j*]
	- C'est vrai au début :  $A[0, \ldots, n-1]$
	- Ça reste vrai à chaque itération de la boucle, parce qu'on vérifie toujours si  $x = A[m]$  ou  $x < A[m]$  ou  $x > A[m]$

```
def rechercher(x,	A):
n = len(A)i = 0j = n - 1while i \leq j:
     m = (i + j) // 2
     if x == A[m]:												return	m
     elif x < A[m]:
          j = m - 1								else:
          i = m + 1				return	-1
```
- Si  $A$  est trié et que  $x$  est dans  $A$ , alors il se trouve dans le soustableau *A*[*i*, …, *j*]
	- C'est vrai au début :  $A[0, \ldots, n-1]$
	- Ça reste vrai à chaque itération de la boucle, parce qu'on vérifie toujours si  $x = A[m]$  ou  $x < A[m]$  ou  $x > A[m]$
- Si on sort de la boucle avec  $i > j$ , alors  $x$  n'est pas là
```
def rechercher(x, A):
n = len(A)i = 0j = n - 1while i \leq j:
    m = (i + j) // 2
     if x == A[m]:
        return m
    elif x < A[m]:
        j = m - 1else:
      i = m + 1return -1
```

```
def rechercher(x, A):
n = len(A)i = 0j = n - 1while i \leq j:
    m = (i + j) // 2
     if x == A[m]:
         return m
     elif x < A[m]:
         j = m - 1else:
        i = m + 1return -1
```
• Dans le pire des cas,  $x$ n'est pas là

```
def rechercher(x,	A):
 n = len(A)i = 0j = n - 1while i \leq j:
      m = (i + j) // 2
      if x == A[m]:												return	m
      elif x < A[m]:
           j = m - 1								else:
           i = m + 1				return	-1
```
- Dans le pire des cas, *x* n'est pas là
- Comme on élimine à chaque itération la moitié du tableau, on exécute la boucle  $\log_2 n$  fois au maximum

```
def rechercher(x,	A):
 n = len(A)i = 0j = n - 1while i \leq j:
      m = (i + j) // 2
      if x == A[m]:												return	m
      elif x < A[m]:
           j = m - 1								else:
           i = m + 1				return	-1
```
- Dans le pire des cas, *x* n'est pas là
- Comme on élimine à chaque itération la moitié du tableau, on exécute la boucle  $\log_2 n$  fois au maximum
- Ça fait  $O(\log_2 n)$ opérations

### Donc la recherche prend  $O(n)$ pour un tableau quelconque,  $O(log_2 n)$  pour un tableau trié